# **31 – Coûts complets**

Claude Terrier

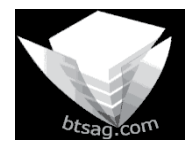

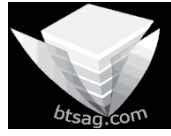

**Auteur** : C. Terrier[; mailto:webmaster@btsag.com](mailto:webmaster@btsag.com) **;** http://www.btsag.com **Utilisation:** Reproduction libre pour des formateurs dans un cadre pédagogique et non commercial

# **31 – Cout complet**

# Concepts clés

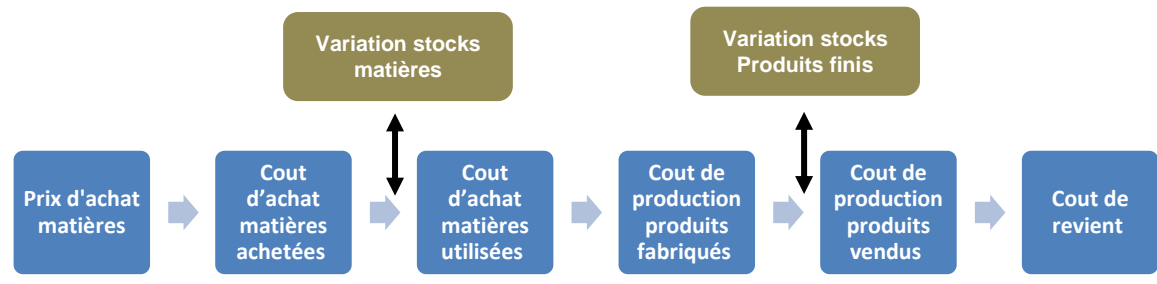

# Définitions

Prix d'achat : Prix payé pour l'achat d'un produit hors frais annexe d'achat (transport, assurance etc.)

Cout d'achat : le cout d'achat intègre au prix d'achat les frais annexes

Cout d'achat matières achetées : Couts des matières achetées au cours d'une période

Cout d'achat matières utilisées : Couts des matières utilisées pour la production au cours d'une période

Cout de production des produits fabriqués : Couts de production des produits fabriqués au cours d'une période

Cout de production des produits vendus : Couts de production des produits commercialisés au cours d'une période

**Cout de revient** : Cout total du produits qui ajoute au cout de production les frais de distribution.

# Plan du chapitre

- 31. Coût complet (1h20)
	- 311. Les différents coûts
	- 312 Structure des coûts
- 32. Charges constitutives des coûts
- 33. Charges directes et indirectes
- 34. Répartition des charges indirectes (tableau de répartition des charges)
- 35. Coûts d'unité d'œuvre
- 36. Calcul des différents coûts
	- **Cas Solliet SA (1h)**
	- **Cas Gaillac SA (1h)**
	- **Cas Giffards - Mangalore SA (40')**

# Durée **: 4 h**

# **Réflexion 1 (10')**

La société Solliet commercialise des tables. Vous êtes en négociation avec le groupe Accord qui envisage l'achat de 500 tables à l'occasion de l'ouverture prochaine d'une chaine de 5 hôtels restaurants en Europe.

#### **Séquence A**

Votre proposition initiale consiste en un prix de vente unitaire des 650 € HT l'unité. Le groupe Accord vous demande de baisser les prix car des offres concurrentes sont plus intéressantes. Vous avez appris par une indiscrétion que la société **Meublât** avait fait une proposition à 630 €

#### **Quelle décision prenez-vous ?**

- **1. Vous baisser les prix à 610 € (aller à la séquence B)**
- **2. Vous ne baisser pas les prix et faites valoir la qualité de vos produits (aller à la séquence C)**

#### **Séquence B**

La société Meublât fait une proposition concurrente et baisse ses prix à 590  $\epsilon$ 

**Quelle décision prenez-vous ?** 

- **1. Vous baisser les prix à 560 € (aller à la séquence D)**
- **2. Vous ne baisser pas les prix et faites valoir la qualité de vos produits (aller à la séquence C)**

#### **Séquence C**

La société Meublât signe le contrat sur la base de 590 € la table. Votre société doit licencier 5 salariés car elle manque de travail

#### **Séquence D**

La société Meublât fait une nouvelle contreproposition concurrente et baisse ses prix à 550  $\epsilon$ 

#### **Quelle décision prenez-vous ?**

- **1. Vous baisser les prix à 540 € (aller à la séquence E)**
- **2. Vous ne baisser pas les prix et faites valoir la qualité de vos produits (aller à la séquence C)**

#### **Séquence E**

La société Meublât jette l'éponge et le groupe Accor signe le contrat de 500 tables à 540 € avec votre société. Vous offrez un grand repas à vos commerciaux (aller à la séquence F)

#### **Séquence F**

Le comptable vous signale que le prix de revient d'une table est de 588 € et que vous perdrez 48 € par table soit une perte de 24 000 €

Votre société ne peut pas licencier du personnel pour réduire ses coûts car elle en a besoin pour honorer le contrat. La société se retrouve avec des problèmes de paiement lors de la livraison.

#### **Question (5')**

- **1. Quelles informations sont susceptibles de vous aider à prendre votre décision ?**
- **2. Quelles sont les cause des mauvaises décisions ?**
- **3. Quelles conclusions pouvez-vous en tirer du métier de gestionnaire ?**

# **Réflexion 2 (10')**

Dans le cadre de votre activité professionnelle vous avez fait l'acquisition de 10 ordinateur à 500 € l'un. Vous avez dû payer 150 € de frais de transport et vous avez du assurer le transport pour 20 €.

- **1. Quel est le prix d'achat d'un ordinateur ?**
- **2. Quel est le montant des frais accessoires à l'achat ?**
- **3. Quel est le cout d'achat total ?**
- **4. Quel est le cout d'achat unitaire ?**
- **5. Quelles différences faites-vous entre le prix d'achat et le cout d'achat ?**

# **Réflexion 3 (15')**

La société Solliet fabrique des tables en bois de style qu'elle commercialise auprès de distributeurs agréés. Son processus industriel et commercial est le suivant :

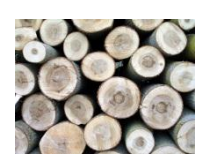

Le responsable des achats recherche le bois nécessaire à la production auprès de courtiers en bois. Il compare les propositions commerciales et la qualité du bois avant de faire sa sélection, puis il passe commande et recherche un transporteur pour la livraison.

Le bois est ensuite stocké dans un entrepôt spécialisé et aéré durant 6 mois. Cette étape est essentielle car elle garantie que le bois sera particulièrement sec et ne bougera plus après la fabrication des tables.

Le bois en ensuite débité en planches. Les planches sont découpées et assemblées en plateaux et en piétement. Chaque plateau et piétement sont ensuite stockés 15 jours.

A l'issu des 15 jours les plateaux sont poncés puis assemblées avec les pieds.

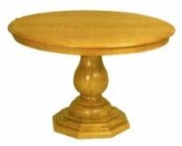

L'ensemble et ensuite vernis puis stocké 3 jours avant de recevoir une seconde couche de vernis. La table est alors terminée elle est stocké 15 jours pour garantir un séchage parfait du vernis.

Elle est ensuite démontée pour en réduire le volume, puis empaqueté avec des cartons de productions. Puis stockée dans le hangar de produit fini. La

table peut alors être livrée par un transporteur spécial avec lequel l'entreprise travaille depuis plusieurs années.

Parallèlement à la production, le service commerciale démarche les clients et sociétés de distribution pour commercialiser les tables, organise des campagnes de publicité et gère les livraisons.

Le service administratif et comptable gère les enregistrements comptables, la planification de la production et la facturation.

#### **Questions :**

- **1. Lister et classer taches réalisées de façon chronologique**
- **2. Indiquer par une croix pour chaque tâche si elle doit être raccordée à l'étape de l'achat, de la production ou de la distribution.**

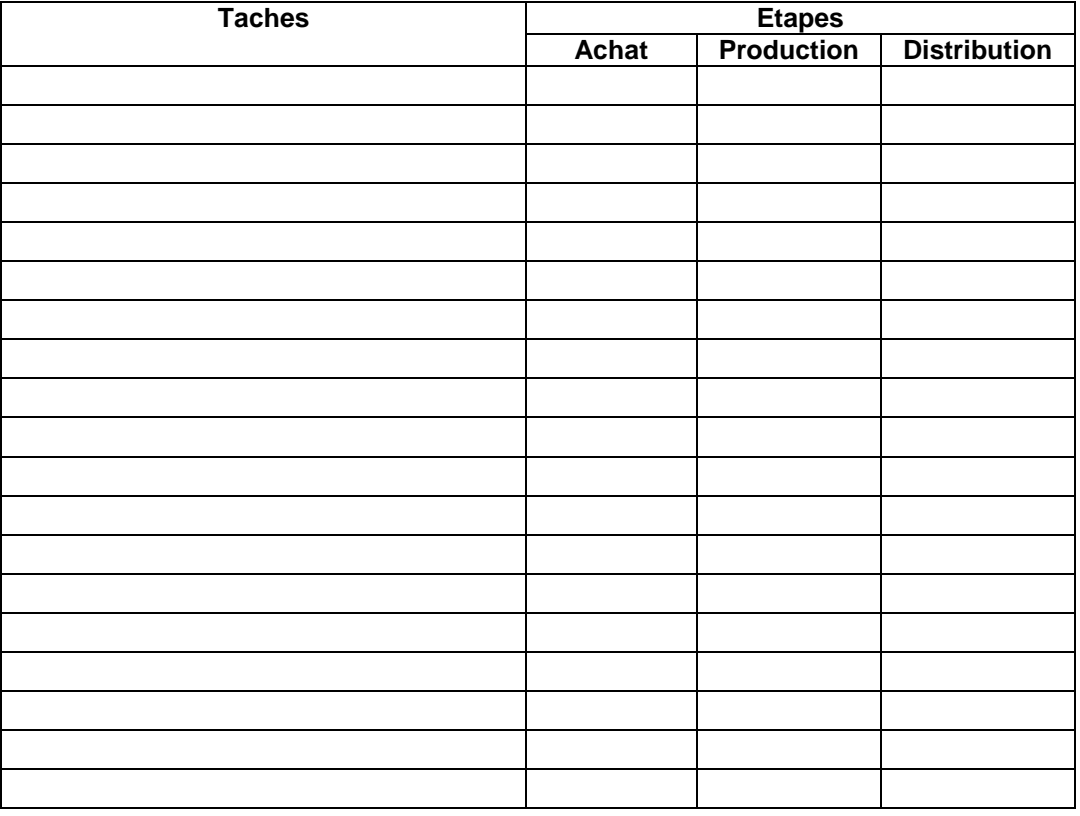

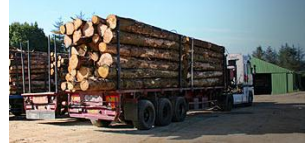

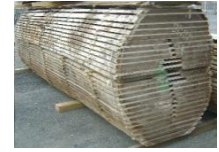

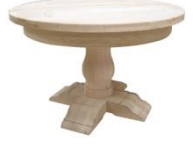

# **Réflexion 4 (10')**

La société Solliet vous communique la liste des dépenses qui apparaissent dans son compte de résultat. Pour chacune d'elle indiquer à quelle étape du processus industriel il est possible de la rattacher

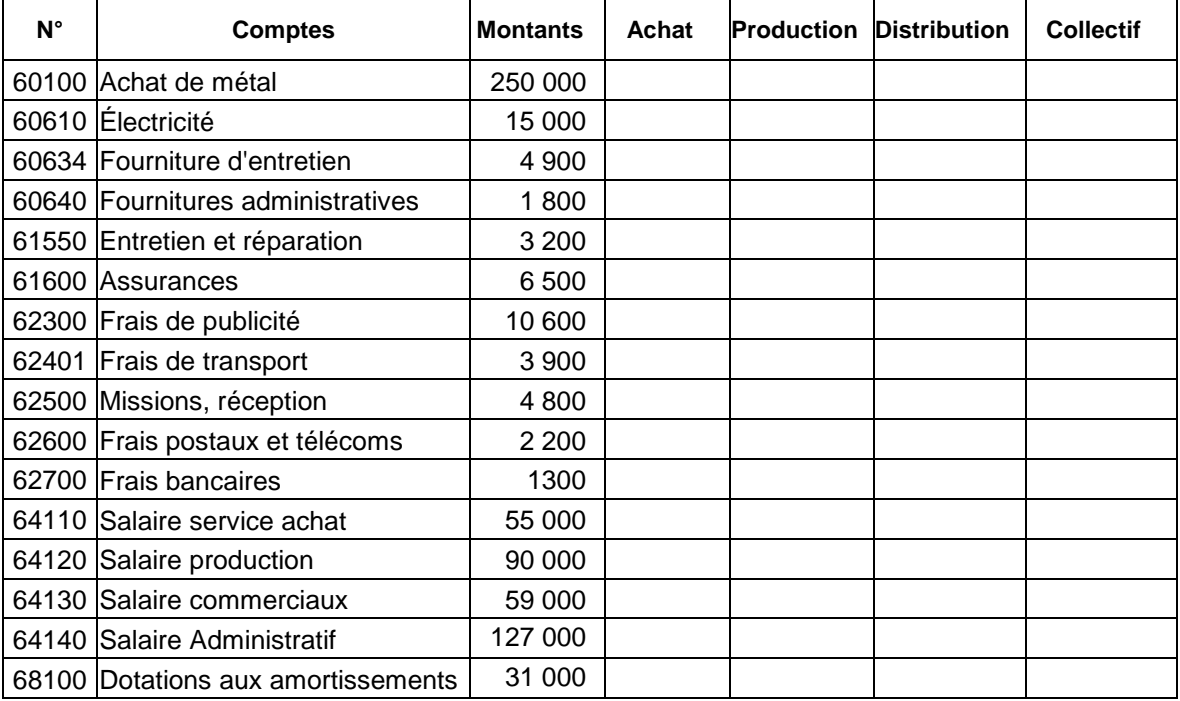

#### **Question :**

#### **Au vu de ce tableau expliquer ce que l'on appelle une charge directe et une charge indirecte**

# **Réflexion 5 (10')**

Vous avez acheté 10 voitures à 10 000 € l'une et en avez revendu 9 à 12 000 € l'une. **Questions :** 

- **1. Quel est votre bénéfice ?**
- **2. Quel est votre bénéfice par voiture ?**
- **3. Quel est votre bénéfice total ?**
- **4. Quelle est votre conclusion ?**

# **Réflexion 6 (10')**

Le gérant de la société Solliet vous signale que le note de la note d'électricité se monte à 15 000 € pour l'ensemble de la société et l'entretien et réparation à 3 200 €

#### **Questions :**

- **1. Il vous demande de rechercher une méthode de calcul qui pourrait lui permettre de répartir la dépense d »'électricité entre le cout d'achat, le cout de production et le cout de distribution.**
- **2. Il vous demande de rechercher une méthode de calcul qui pourrait lui permettre de répartir la dépense d'entretien et réparation entre le cout d'achat, le cout de production et le cout de distribution.**
- **3. Qu'appelle-t-on une clé de répartition ?**

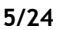

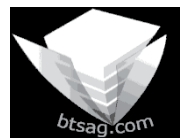

**Auteur** : C. Terrier[; mailto:webmaster@btsag.com](mailto:webmaster@btsag.com) **;** http://www.btsag.com **Utilisation:** Reproduction libre pour des formateurs dans un cadre pédagogique et non commercial

# **Cas Terrasienna (1 h 40)**

La société **Terrasienna** conçoit des pigments naturels à partir de la terre de Sienne. Ces pigments sont utilisés en peinture. Elle achète de la terre et la retraite (nettoyage, purification et concentration etc.) pour être revendue à des sociétés spécialisées en peinture et colorant.

# **Travail 1 Terrasienna :(10')**

- **1. Analyser les charges directes et les charges indirectes et les répartir dans les bonnes colonnes**
- **2. Indiquer pour chaque charge directe son cout d'imputation**

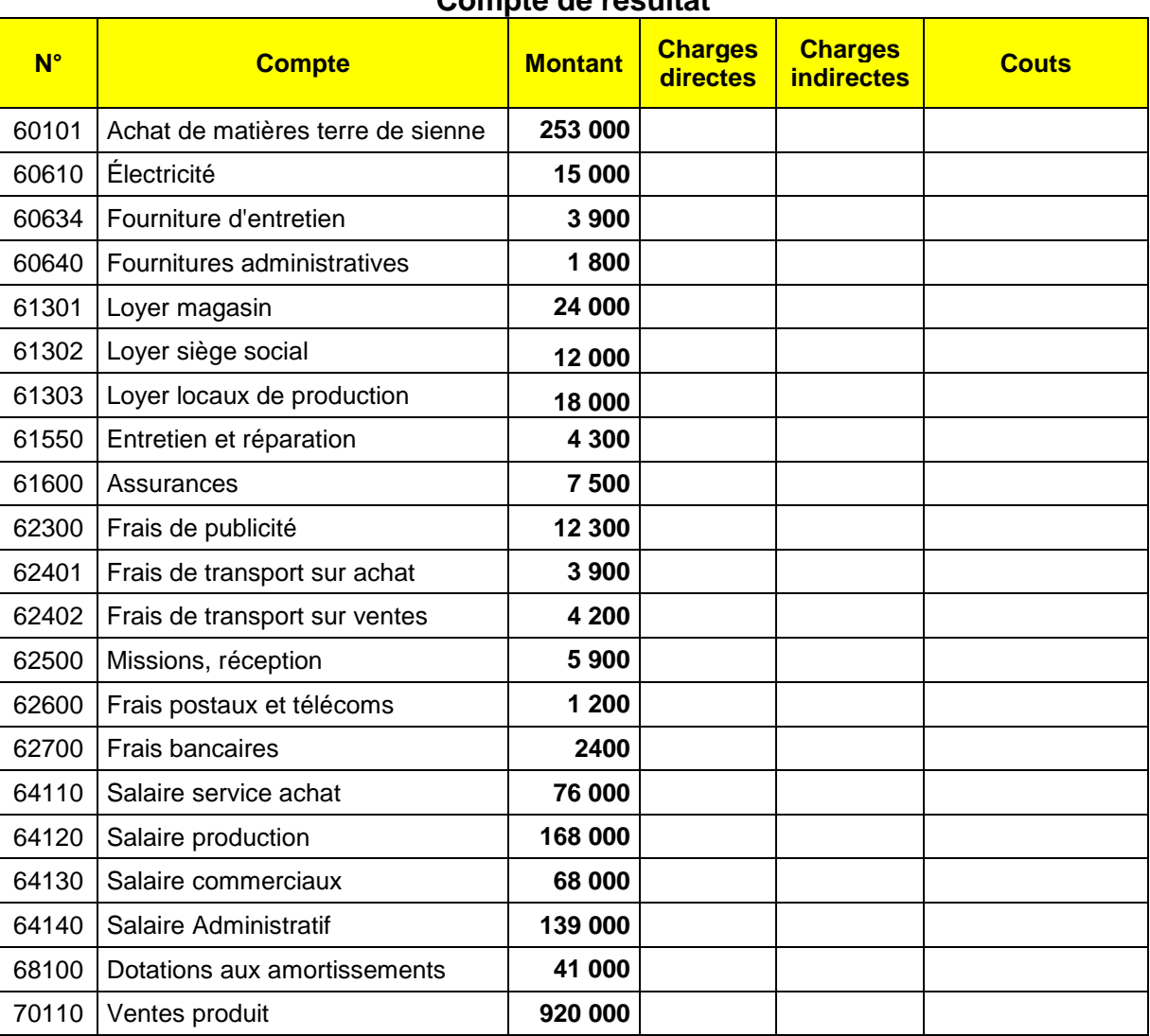

# **Compte de résultat**

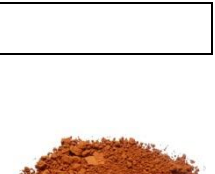

# **Travail 2 Terrasienna (30')**

#### **1. Réaliser la répartition primaire et secondaire des charges incorporables**

#### **2. Calculer les coûts d'unité d'œuvre**

Le nombre d'heures de travail au cours de la période est de 18 900 h et les quantités achetées ont été de 10 000 Kg, le chiffre d'affaires est dans le compte de résultat.

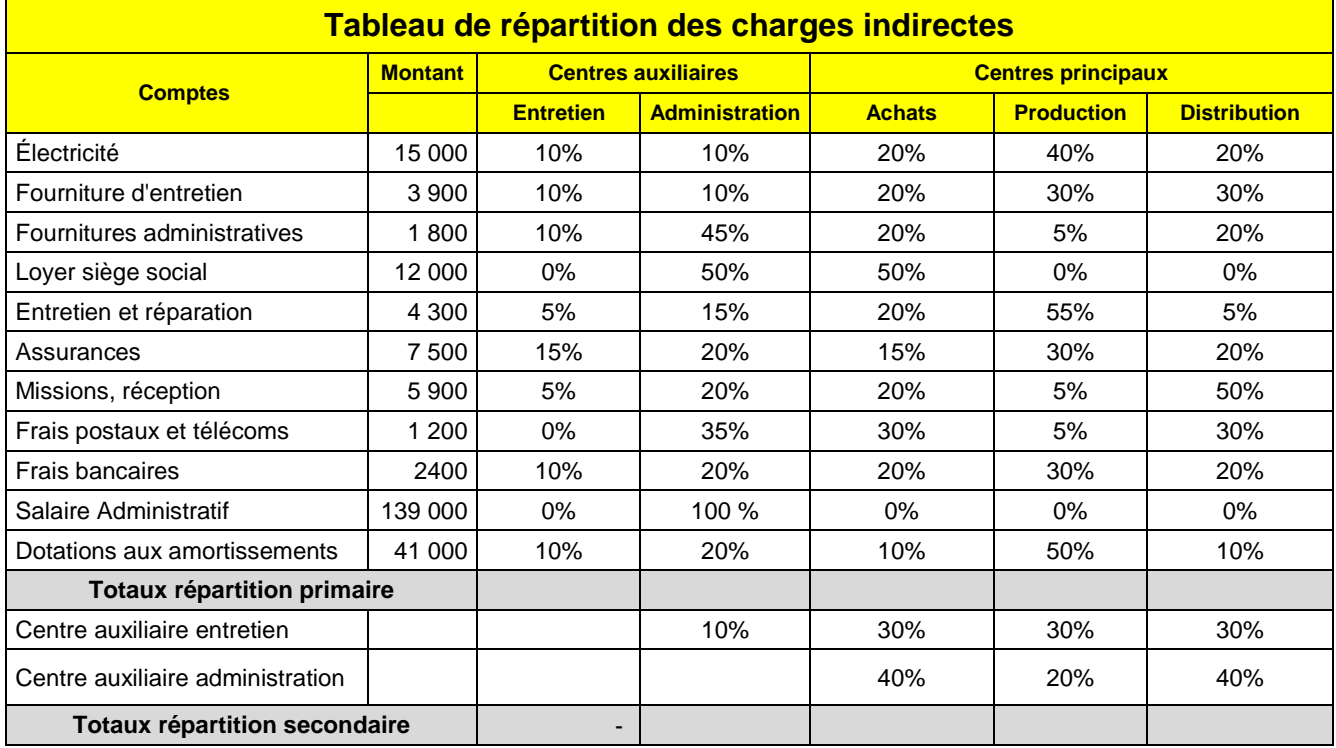

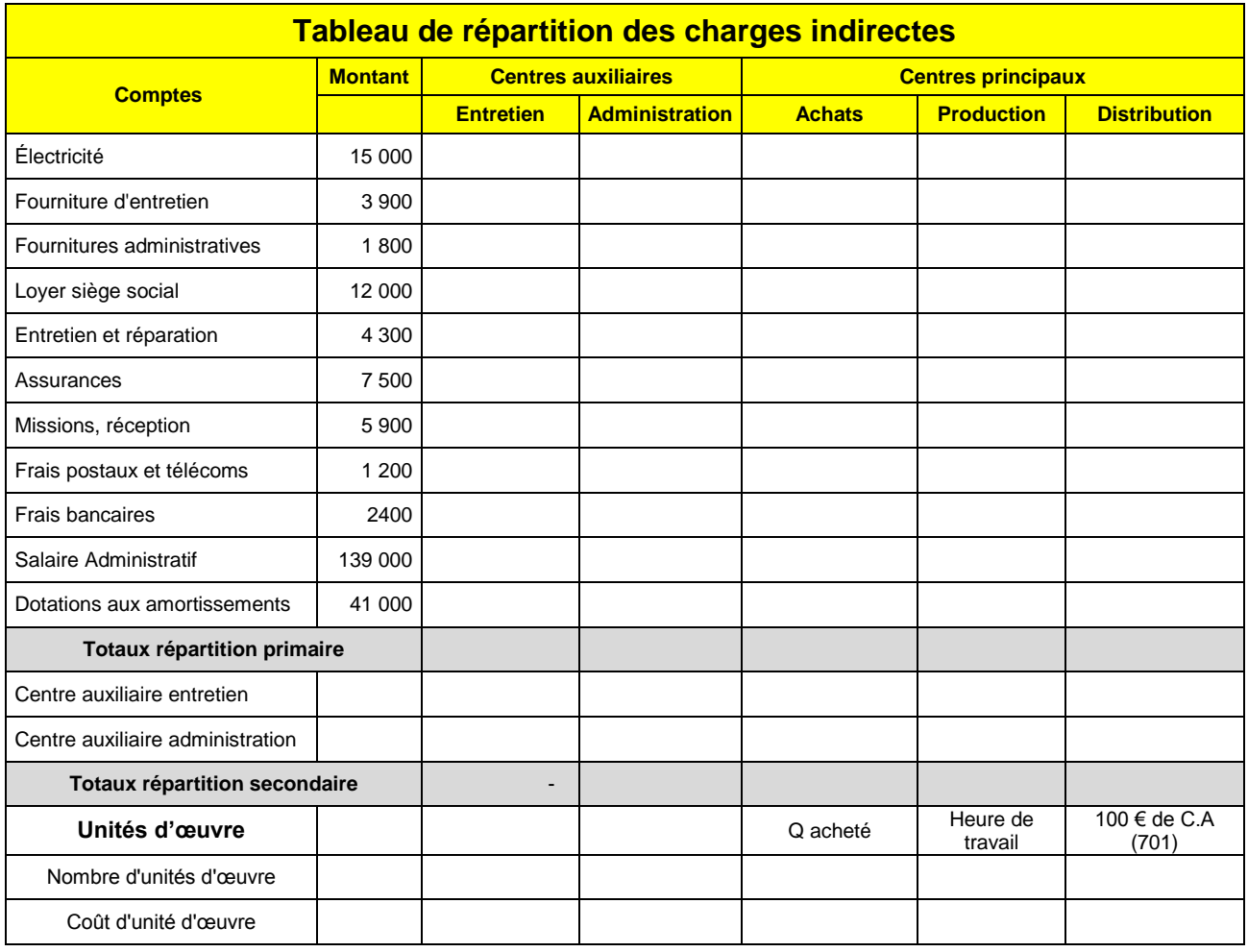

# **Exercice 3 Terrasienna (60')**

Au cours de la période, la société a acheté 10 000 Kilos de terre de Sienne au prix de 253 000 €.

## **Cout achat terre acheté**

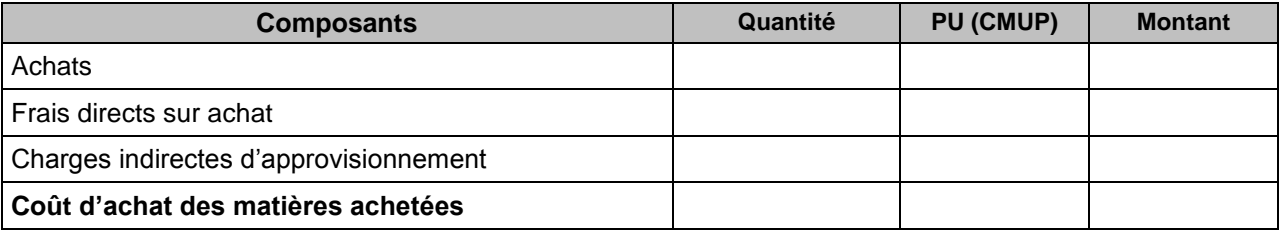

Le stock initial de terre de Sienne 990 kilos à 40,20 € le kilo. Sur l'exercice, il a été utilisé 10 790 kilo de terre.

## **Cout achat terre utilisée**

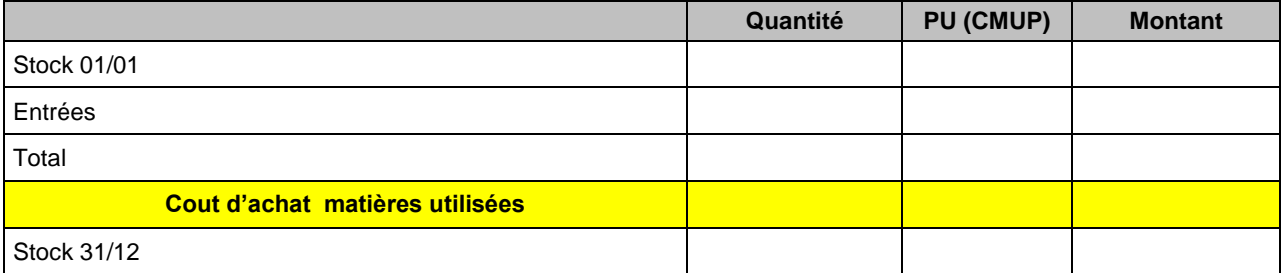

Sur l'exercice, il a été produit 9 700 Kg de pigments. La production a exigé 24 200 heures de travail machine. **Cout de production des pigments fabriqués**

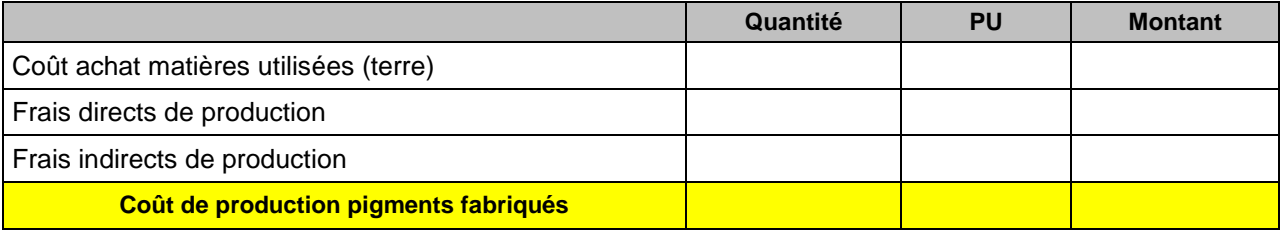

Le stock initial de pigment était de 890 Kg au prix unitaire de 75,30 € le kilo. Sur l'exercice, il a été vendu 10 200 Kg de pigment.

# **Cout de production des pigments vendus**

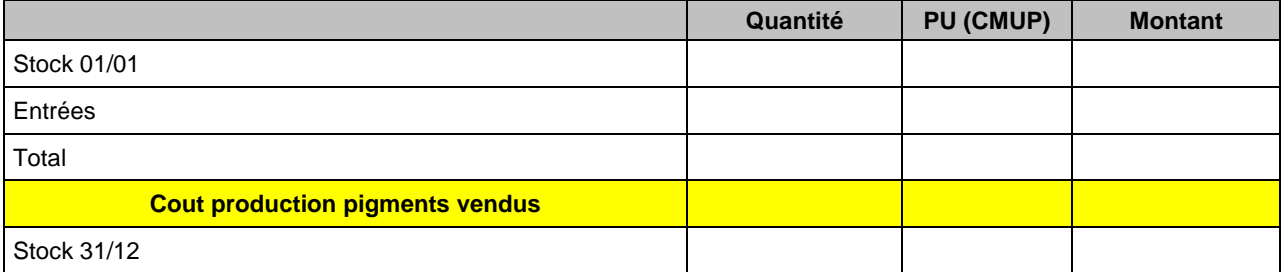

# **Cout de revient**

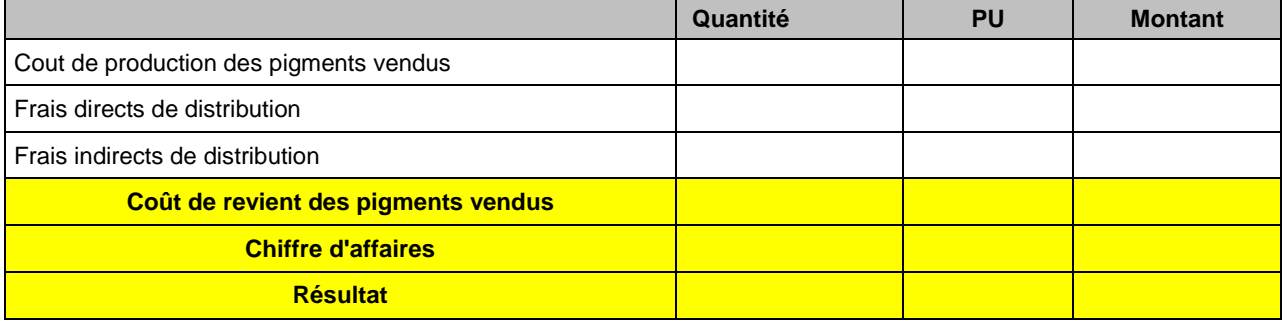

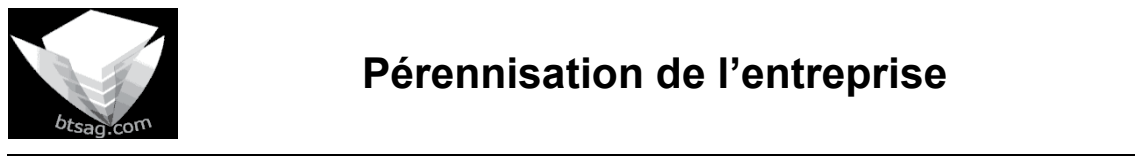

**Auteur** : C. Terrier[; mailto:webmaster@btsag.com](mailto:webmaster@btsag.com) **;** http://www.btsag.com **Utilisation:** Reproduction libre pour des formateurs dans un cadre pédagogique et non commercial

# **3. Calcul de coûts**

# **31. Coût complet**

# **311. Les différents coûts**

Le calcul de coûts varie selon que l'on se situe dans une entreprise commerciale ou industrielle, les cycles ne sont pas les mêmes :

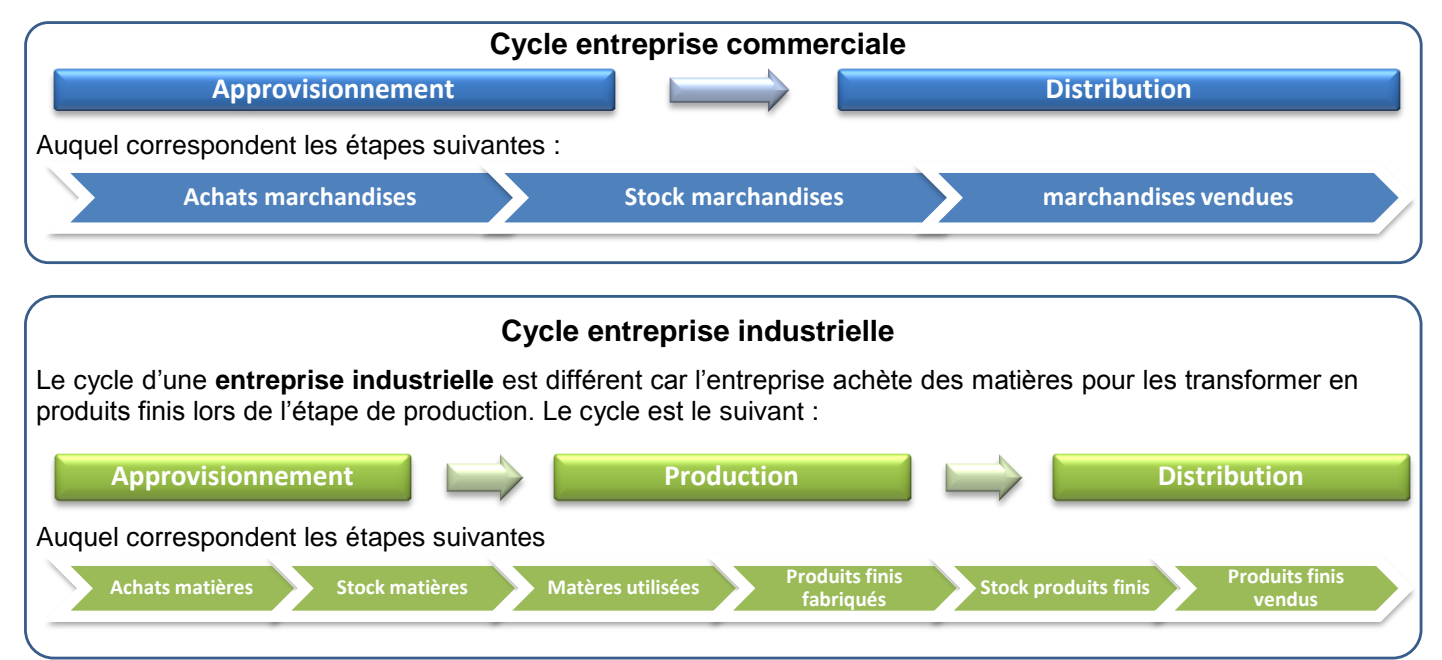

# **312 - Structure des coûts**

Entre chaque étape, il y a lieu de prendre en comptes les variations de stocks de matières et de produits Les coûts peuvent se décomposer de la façon suivante selon le type d'entreprise :

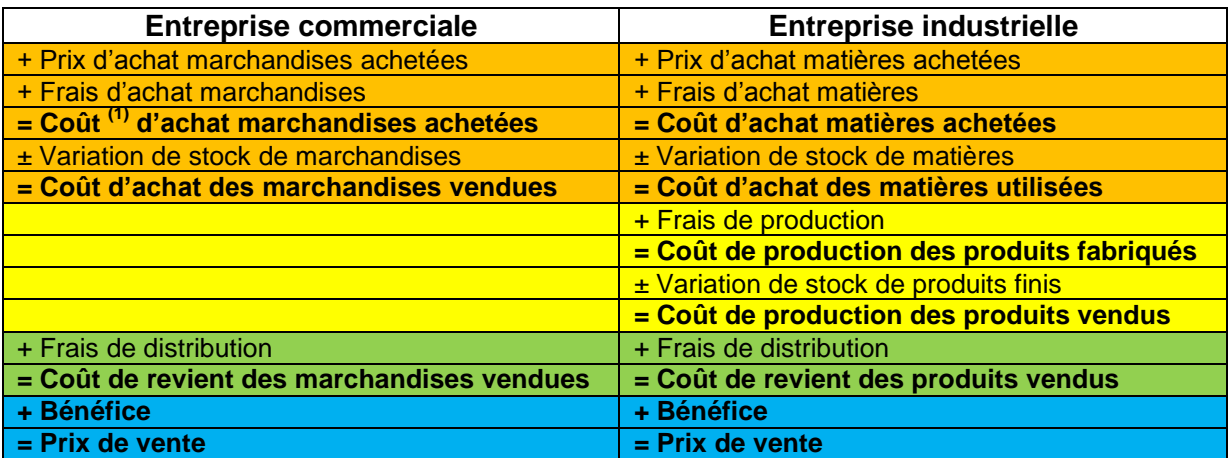

(1) Un cout est une ensemble de dépenses (coût d'achat = Prix d'achat + frais d'achat)

Dans le cadre de ce chapitre nous allons aborder principalement les couts industriels qui sont les plus élaborés.

# **32. Charges constitutives des coûts**

Les charges intégrées dans le calcul des coûts sont principalement les charges enregistrées en comptabilité générale. Cette règle supporte cependant quelques exceptions.

#### **Charges non incorporables**

Il existe des charges comptables qu'il n'est pas logique d'incorporer à un coût : les primes d'assurance vie sans rapport direct avec l'activité, certains amortissements exceptionnels qui ne relèvent pas de l'exploitation courante, l'impôt sur les bénéfices qui n'est pas une charge etc.

#### **Charges supplétives**

Il existe des charges qui ne sont pas enregistrées en comptabilité alors qu'il semblerait logique de les incorporer dans un coût : la rémunération d'un gérant majoritaire de SARL (rémunération = parts de bénéfice ≠ salaire) ; la rémunération conventionnelle des capitaux propres

Il y a lieu de corriger les charges afin d'ajuster les charges incorporables en comptabilité analytique :

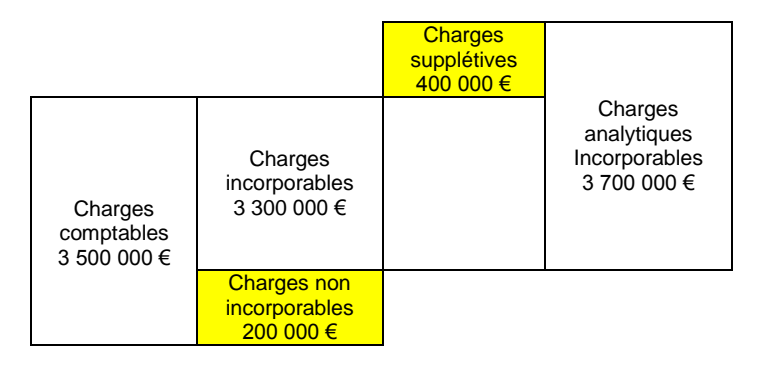

# **Exemple commenté : InnoPub SA (1) Pendentifs** Porte clé

La société **InnoPub** fabrique et commercialise des objets publicitaires en métal moulé. Sa production est essentiellement faite de portes clés et de pendentifs publicitaires ou touristiques. La production est réalisée dans un acier spécial appelé CMM. Il allie la résistance de l'acier et la légèreté de l'aluminium.

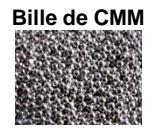

**Bille de CMM** L'acier CMM est acheté en billes, fondu dans un four à fusion, puis injecté dans un moule à haute pression qui façonne directement l'objet. Grace à plusieurs brevets déposés par nos ingénieurs, le produits démoulé ne comporte pas d'arêtes et rend inutile l'ébavurage. Par ailleurs, la surface présente un aspect lissé uniforme qui rend inutile un brossage.

**Four à fusion**

Tous les produits fabriqués sont standards et nécessitent le même travail et la même quantité d'acier. seul le moule change.

Le directeur vous communique le compte de résultat. Il vous signale les points suivants :

- La rémunération du gérant majoritaire n'apparait pas dans les salaires. Elle se monte à 62 000 €.
- Les charges exceptionnelles correspondent à des amendes et pénalités qui ne sont pas liées à la gestion normale de l'entreprise.

## **Travail à Faire : (10')**

**Calculer le montant des charges incorporables**

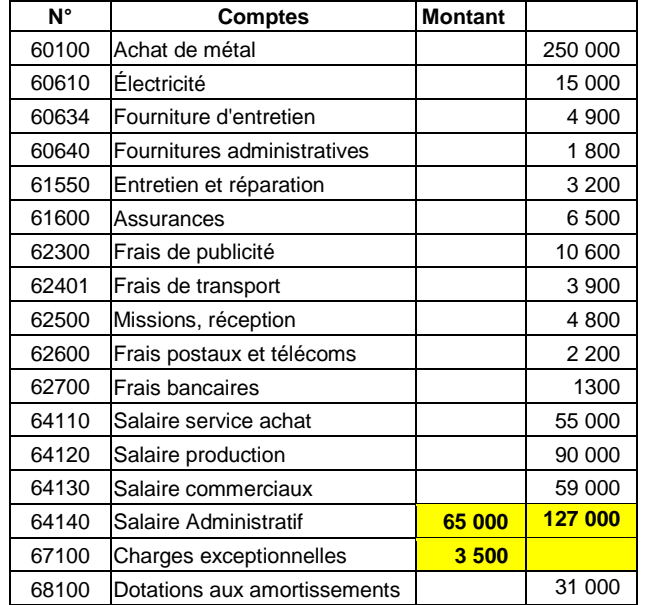

# **33 - Charges directes et indirectes**

En introduction nous avons vu qu'il existe principalement 3 coûts hiérarchiques :

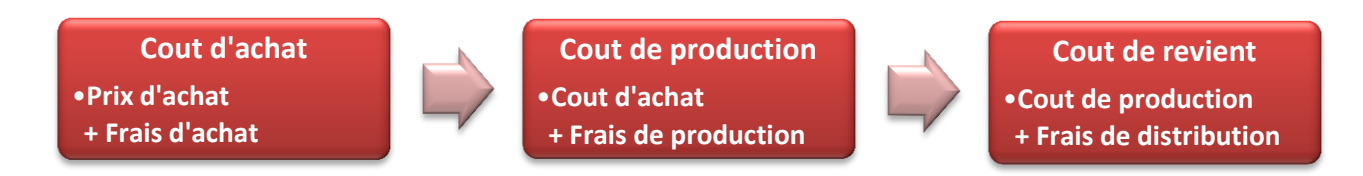

Chaque charge du compte de résultat doit être affectée à un coût. Certaines peuvent être affectées directement à un coût, ce sont les **charges directes**, d'autres concernent plusieurs couts et exigent un retraitement préalable, ce sont les **charges indirectes**.

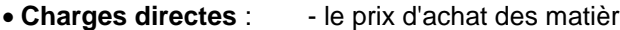

- $-$  le salaire d'un ouvrier de production  $=$  coût de production
- $-$  le salaire d'un représentant  $=$  coût de distribution
- es :  $=$  coût d'achat
	-
	-
- **Charges indirectes** : Le salaire du personnel administratif
	- Le chauffage des locaux (bureaux et ateliers)
	- Le salaire du technicien d'entretien
	- Le loyer du siège social

# **Exemple commenté : InnoPub SA (2)**

Le tableau suivant récapitule les charges incorporables.

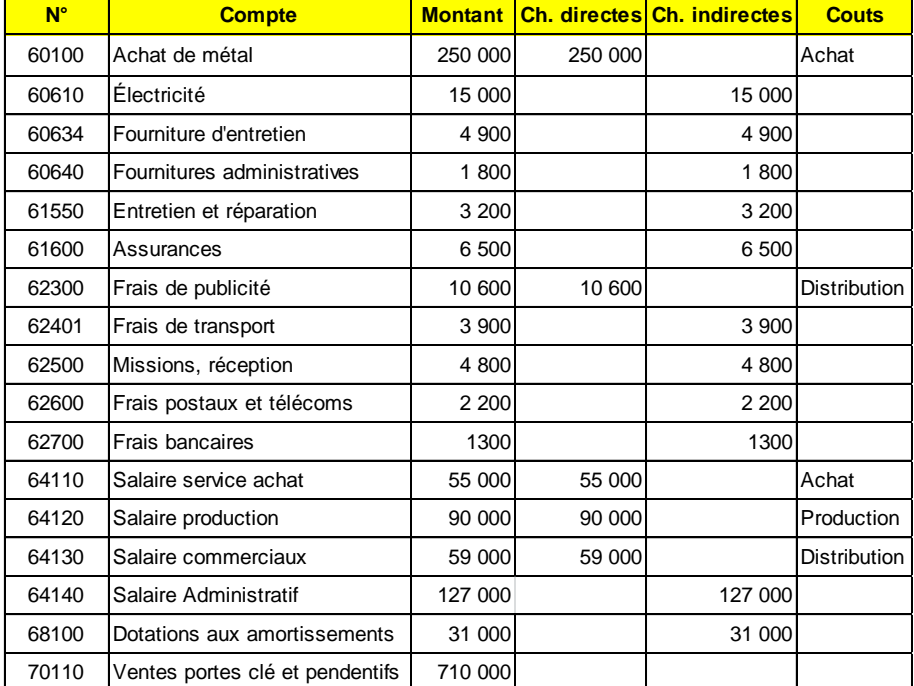

# **34. Répartition des charges indirectes (tableau de répartition des charges)**

Les charges indirectes doivent être **retraitées** pour être **imputées** aux différents coûts (**section** ou **centres d'analyse)**. La hiérarchie des couts recoupe le plus souvent l'organisation fonctionnelle de l'entreprise et ses services :

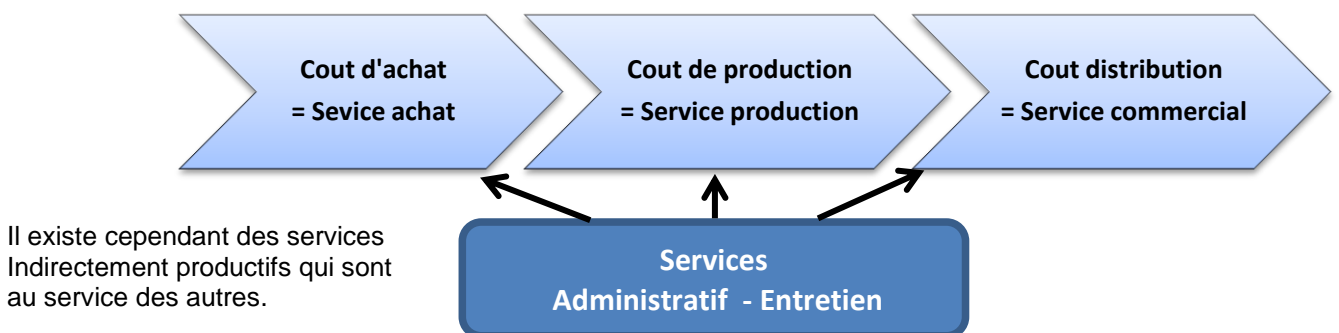

Les sections qui peuvent être imputées directement à un cout sont appelées des **sections principales** et les sections aux services des autres sont appelées des **sections auxiliaires**. La répartition des charges indirectes dans les sections est appelée : **Répartition primaire,** la répartition des sections auxiliaires dans les sections principales est appelé la **répartition secondaire**.

# **Exemple commenté : InnoPub SA (3)**

La répartition des charges indirectes doit être réalisée selon les règles suivantes :

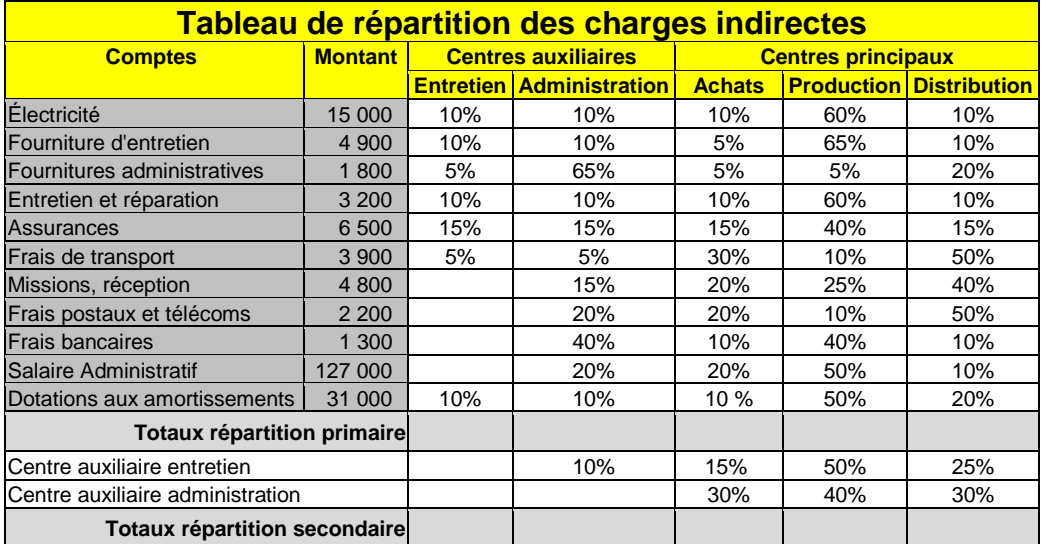

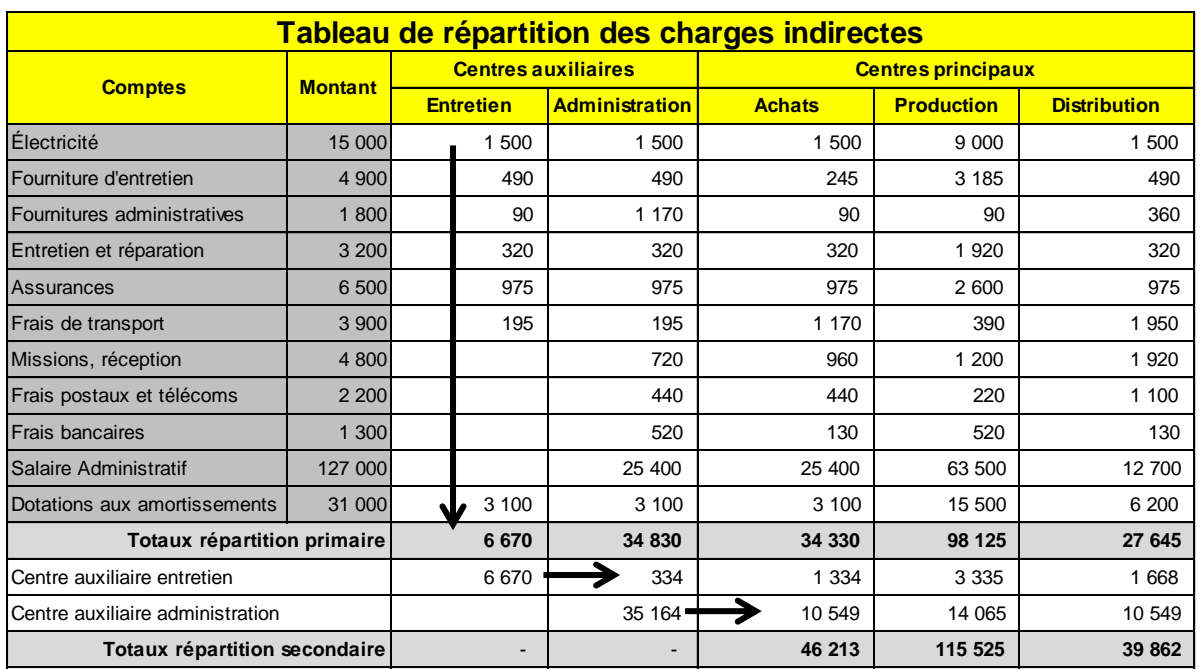

# **35. Coûts d'unité d'œuvre**

L'activité des centres d'analyse est mesurée en unité d'œuvre. Il faut donc choisir pour chaque centre d'analyse une unité d'œuvre. Les unités d'œuvre les plus utilisés sont : l'heure de travail ; l'heure machine ; les quantités travaillées dans le centre de travail, exprimé en nombre, poids ou volume

L'unité d'ouvre permet de calculer le coût d'unité d'œuvre de chaque section principale afin de pouvoir les imputer aux coûts complets. Ce coût est obtenu en divisant le total des charges indirectes de la section par le nombre d'unité d'œuvre produite par la section.

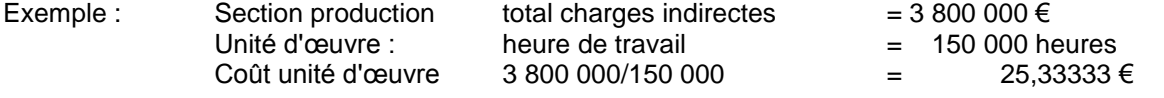

*Remarque : Il est courant de travailler avec 4 à 5 chiffres après la virgule*

# **Exemple commenté : InnoPub SA (4)**

*Les couts d'unité d'œuvre seront calculés selon les règles suivantes :*

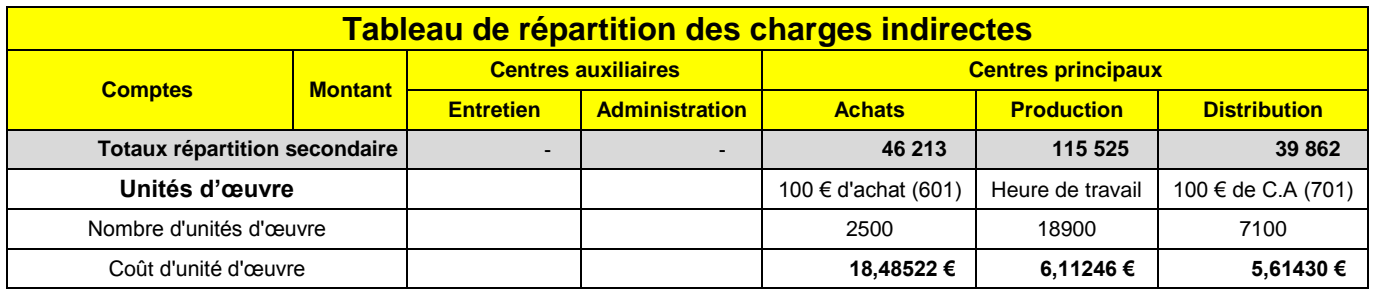

# **36. Calcul des différents coûts**

Compte tenu que les charges incorporables sont retraitées en charges directes et en charges indirectes, le calcul des coûts devient le suivant :

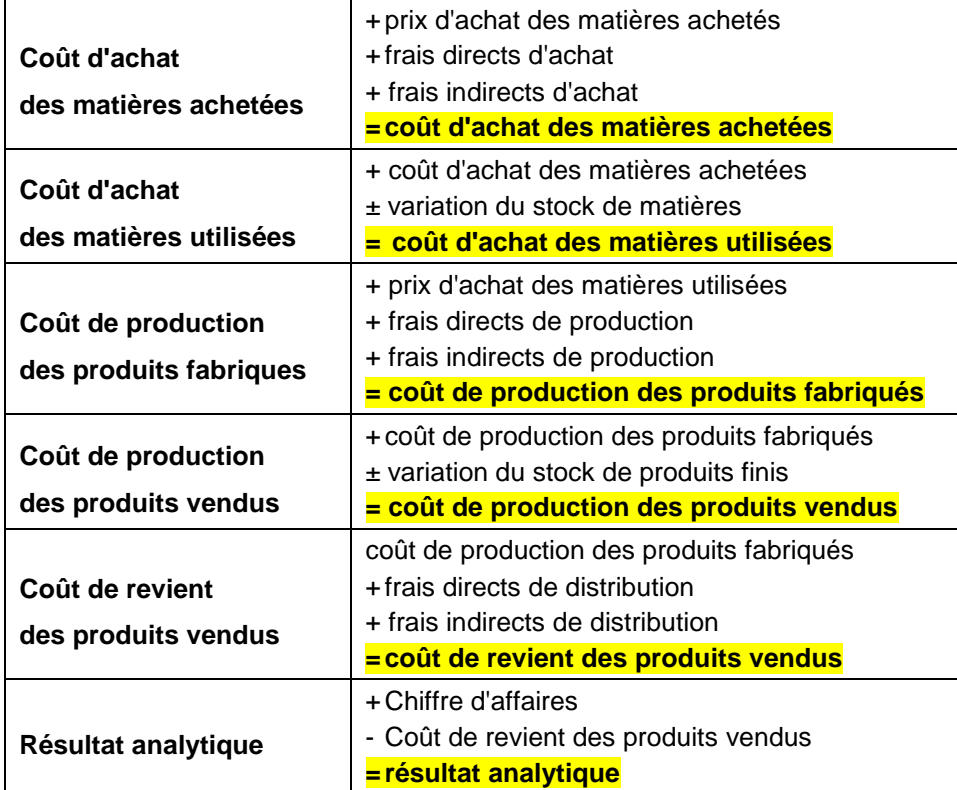

# **Exemple commenté : InnoPub SA (5)**

Au cours de la période la société a acheté 11 200 Kilos d'acier CMM au prix de 250 000 €.

# **Cout achat acier CMM acheté**

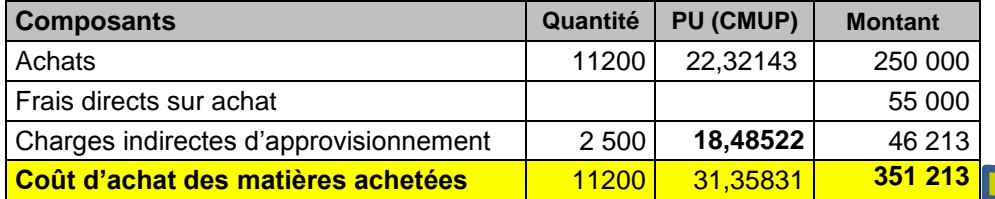

Le stock initial d'acier CMM était de 560 kilos à 32,45 € le kilo. Sur l'exercice, il a été produit 560 000 objets publicitaires.

# **Cout achat acier CMM utilisé**

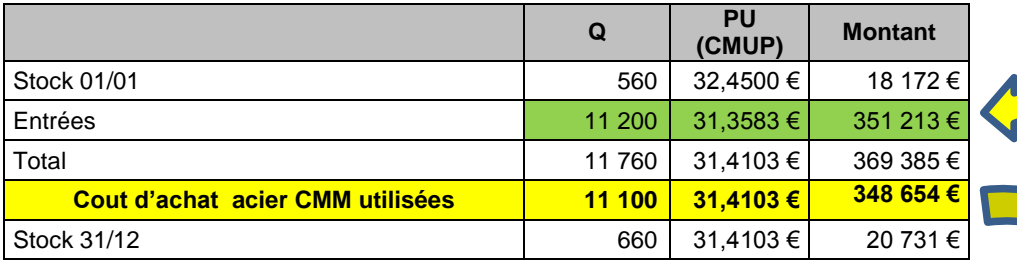

Sur l'exercice, il a été produit 560 000 objets publicitaires.

# **Cout de production des objets fabriqués**

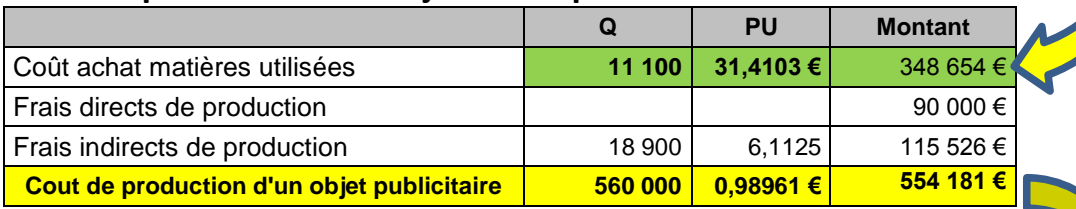

Le stock initial d'objets était de 50 000 au prix unitaire de 1,01 €. Sur l'exercice, il a été vendu 550 000 objets publicitaires.

# **Cout de production des objets vendus**

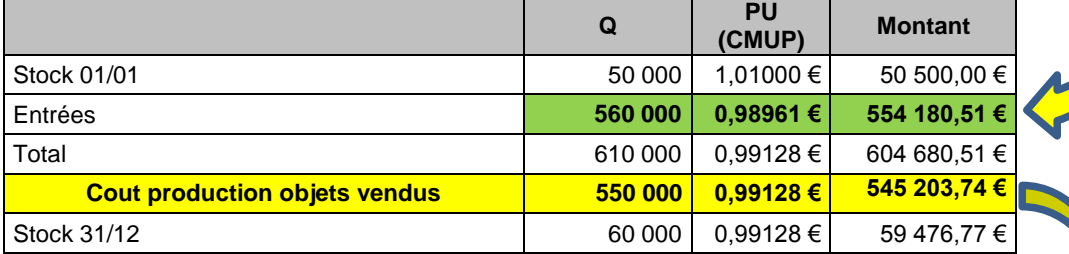

# **Cout de revient**

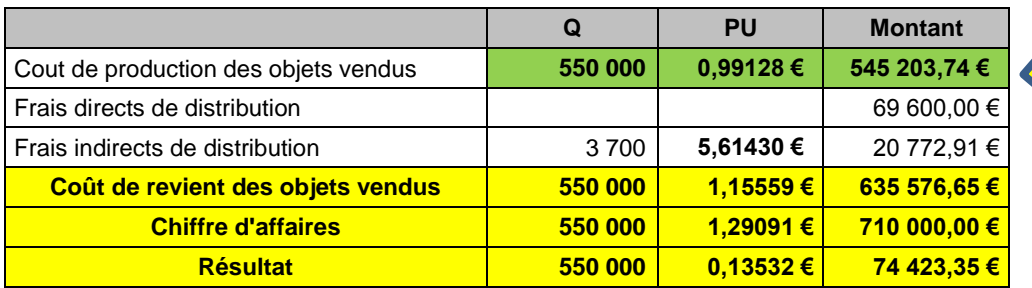

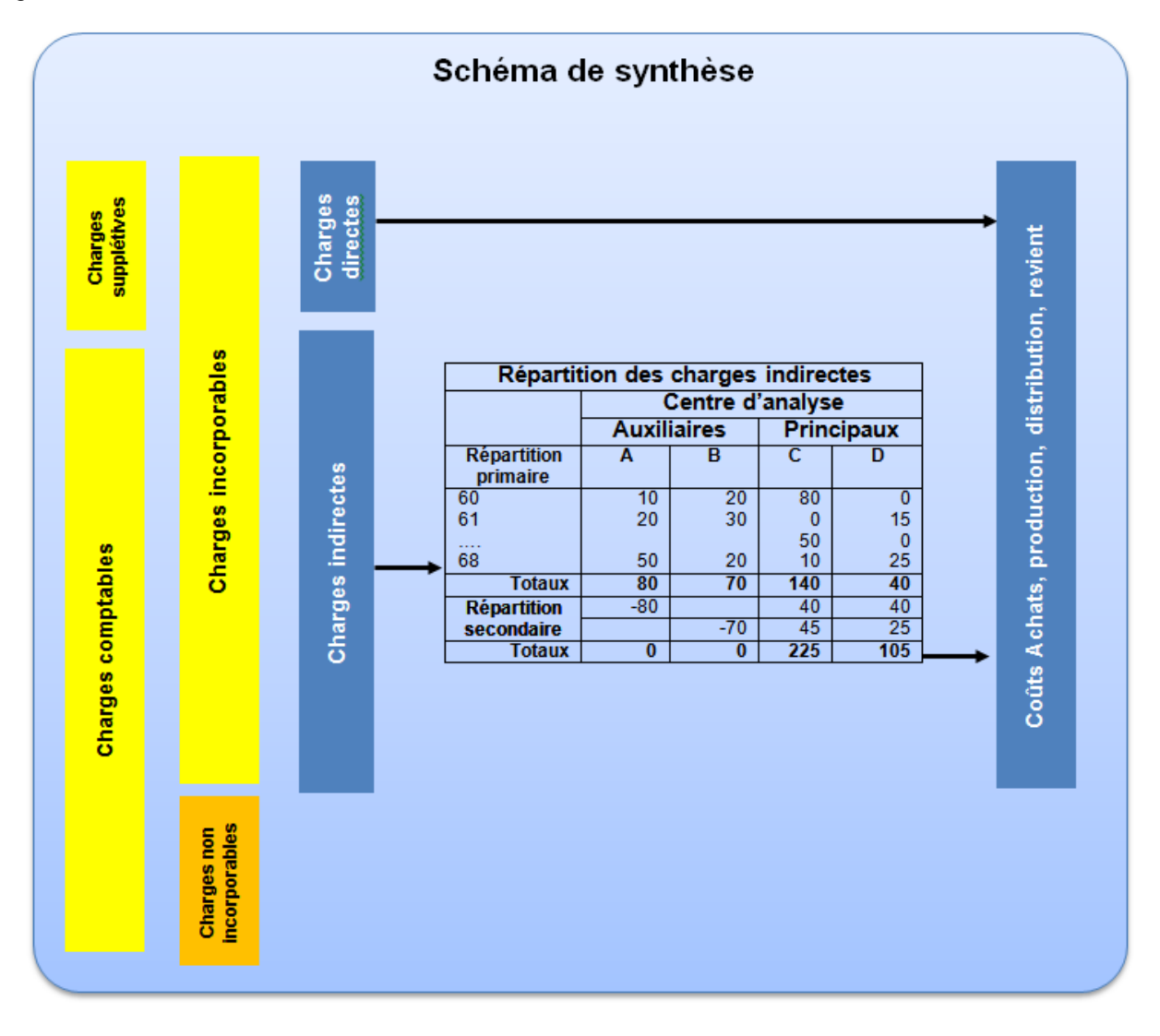

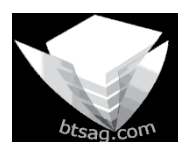

**Auteur** : C. Terrier[; mailto:webmaster@btsag.com](mailto:webmaster@btsag.com) **;** http://www.btsag.com **Utilisation:** Reproduction libre pour des formateurs dans un cadre pédagogique et non commercial

# **Cas Solliet SA (1h)**

La société Solliet fabrique des tables en bois en chêne et en noyer. Le Directeur souhaite connaitre les couts de revient des différentes tables.

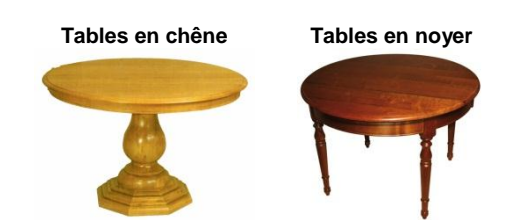

Il vous remet le compte de résultat suivant dans lequel les charges directes et indirectes ont été ventilées.

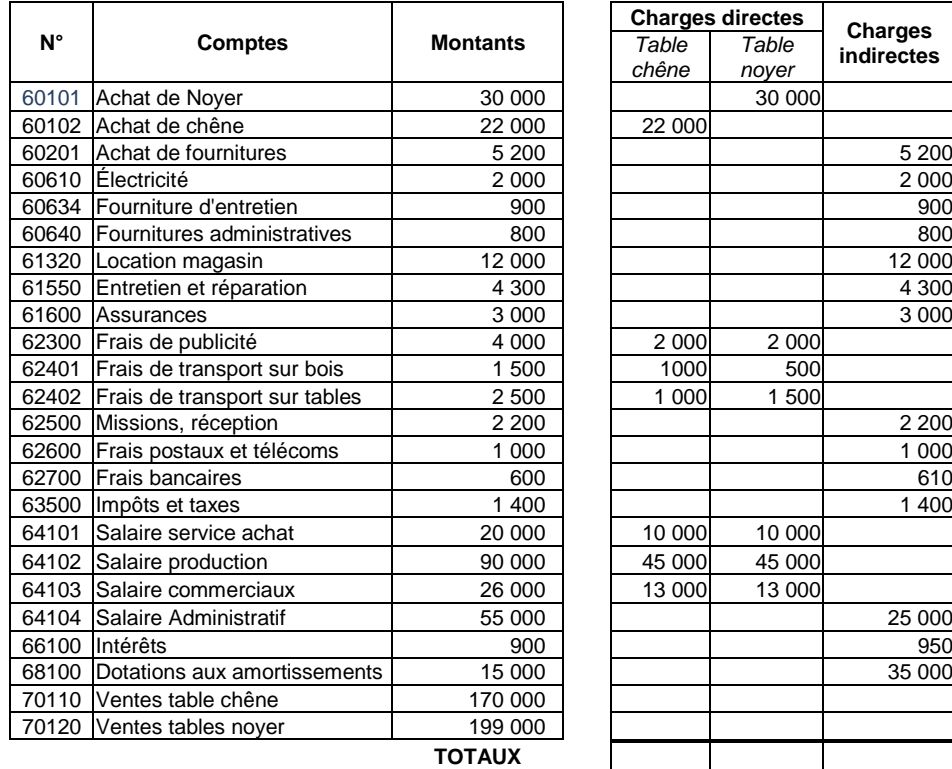

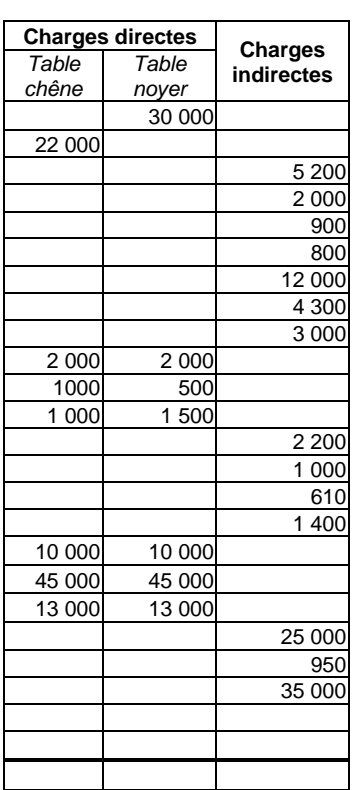

Il vous remet également les clés de répartition primaire et secondaire des charges indirectes :

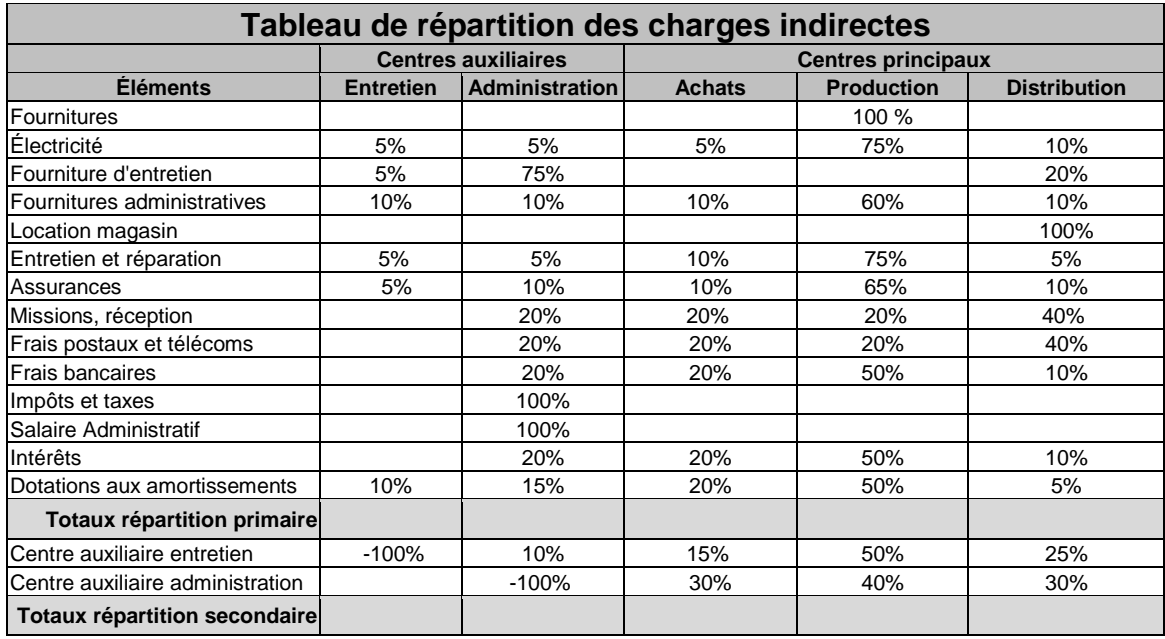

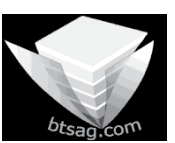

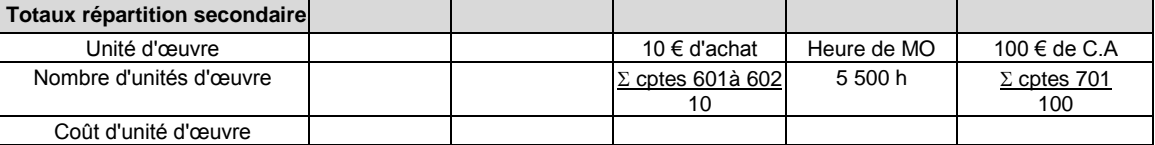

**Travail à faire :**

- **1. Réaliser la répartition primaire et secondaire des charges indirectes**
- **2. Calculer les différents couts**

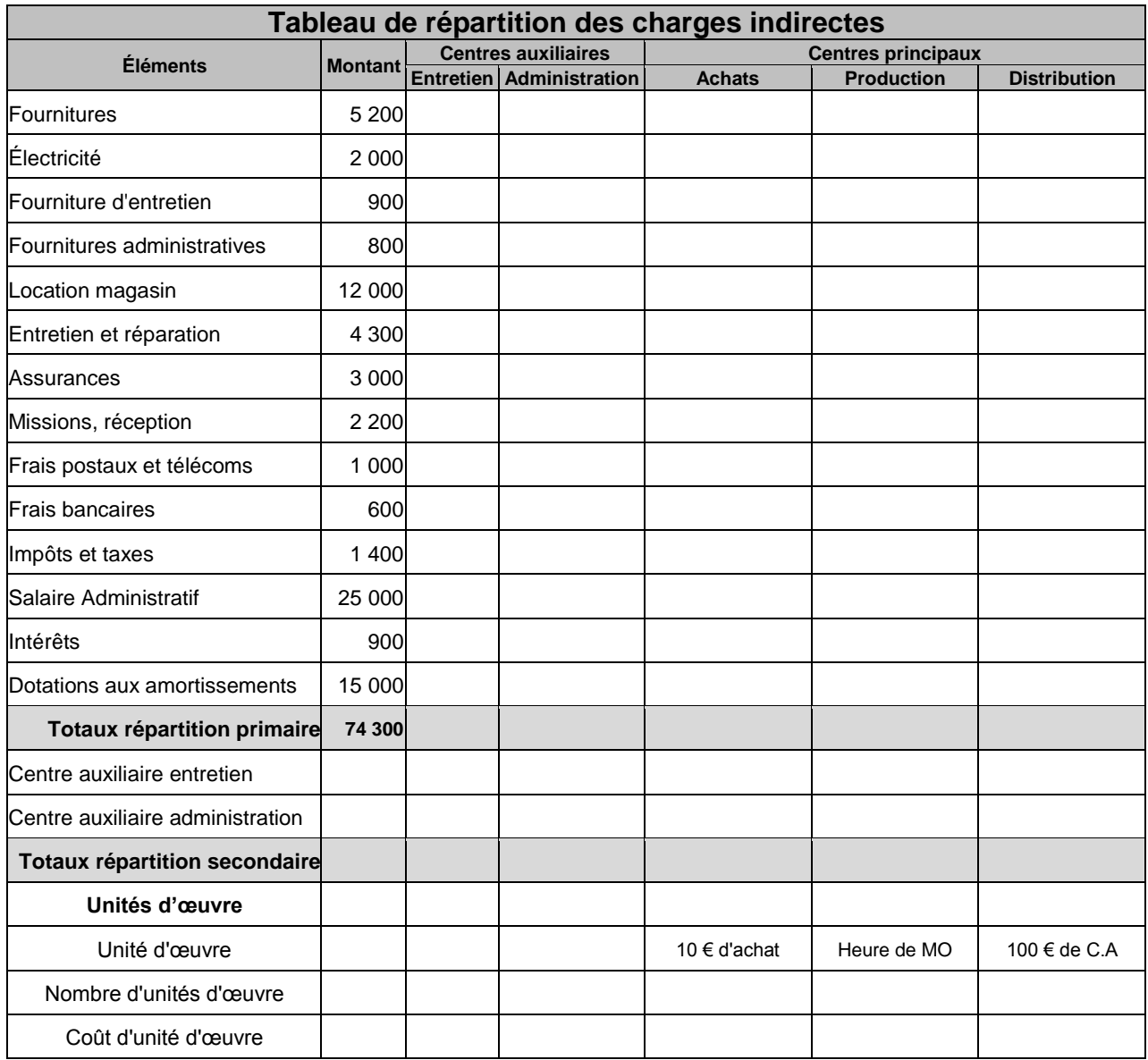

**Au cours de la période :**

- **Le stock initial de noyer était de 3 m3 à 1200 € le m3**
- **Le stock initial de chêne était de 5 m3 à 920 € le m3**
- **Le stock initial de table en noyer était de 32 à 572,06 € la table**
- **Le stock initial de table en chêne était de 15 tables à 530,40 € la table**
- **Il a été acheté 40 m3 de noyer et 25 m3 ont été utilisés pour la production de 170 tables**
- **Il a été acheté 40 m3 de chêne et 32 m3 ont été utilisés pour le production de 190 tables**
- **La production des tables en noyer a nécessité 3300 h de travail**
- **La production des tables en chêne a nécessité 2200 h de travail**
- **Il a été vendu 190 tables en noyer**
- **Il a été vendu 200 tables en chêne**

# **Cout achat matières 1re acheté**

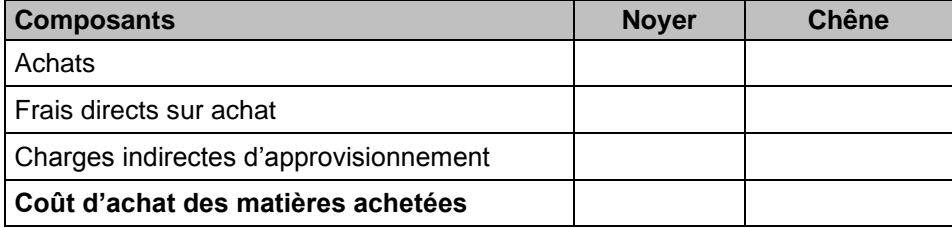

# **Cout achat matières 1re utilisées**

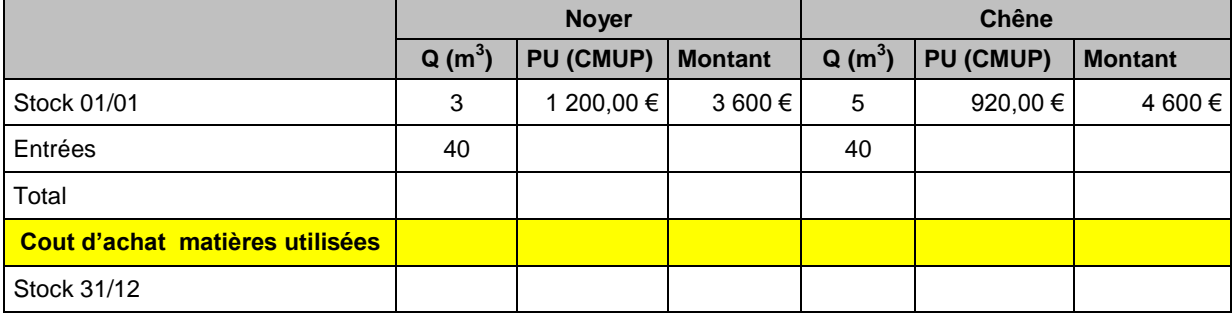

# **Cout de production des tables fabriquées**

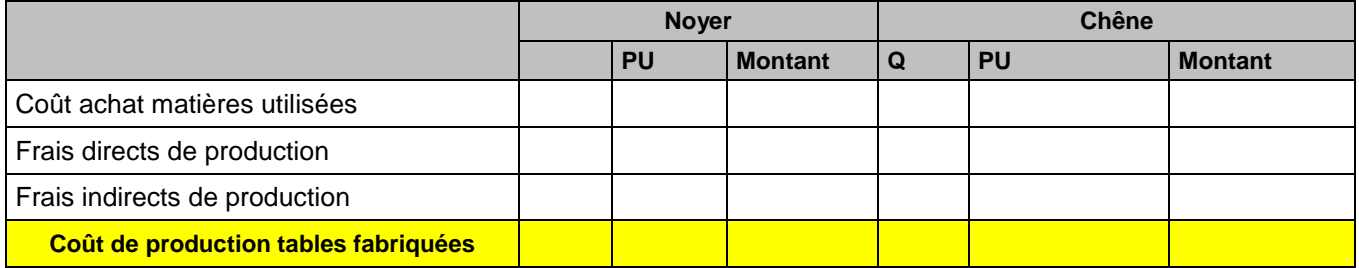

# **Cout de production des tables vendues**

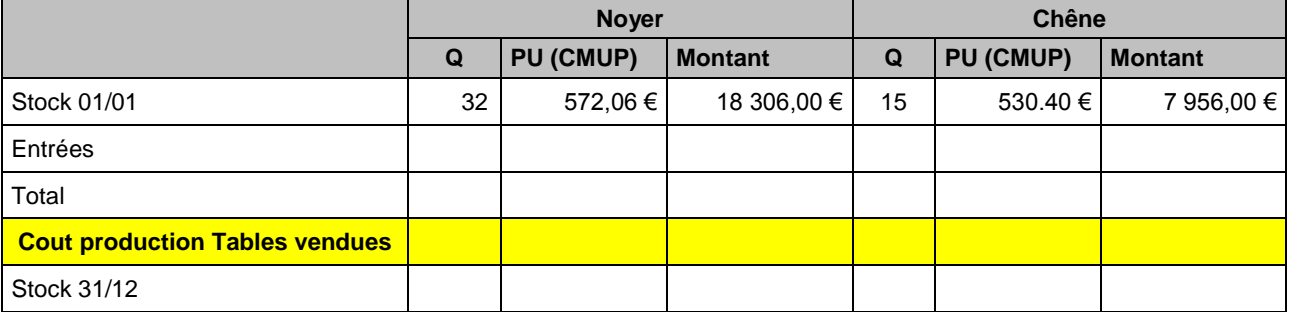

# **Cout de revient**

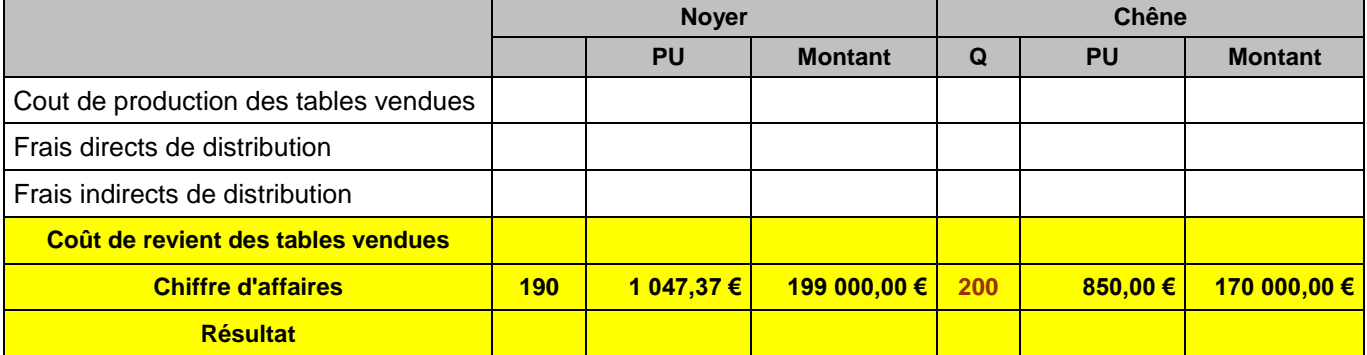

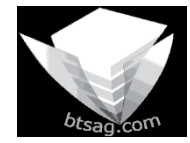

**Auteur** : C. Terrier[; mailto:webmaster@btsag.com](mailto:webmaster@btsag.com) **;** http://www.btsag.com **Utilisation:** Reproduction libre pour des formateurs dans un cadre pédagogique et non commercial

# **Cas Gaillac (1h)**

*(http://www.ac-limoges.fr/eco-gest/)*

L'entreprise GAILLAC est une entreprise industrielle qui réalise deux types de coffres de sécurité en acier : Le modèle BASICAL et le modèle LUXUAL. Elle commercialise ces produits au sein d'entreprises désireuses de sécuriser leurs données mais aussi auprès d'une clientèle de particuliers.

Depuis sa création, la société connaît une croissance régulière mais les dirigeants s'interrogent quant aux orientations stratégiques à mettre en œuvre pour augmenter la rentabilité.

Le processus de production des deux modèles de coffres est le suivant :

Les tôles sont coupées dans l'atelier Découpe puis assemblées dans deux ateliers de Montage distincts. Les contraintes du marché imposent une production mensuelle irrégulière.

Le service de gestion de l'entreprise, dans lequel vous travaillez, utilise la méthode des coûts complets (annexe A) et constate pour le mois de décembre, par rapport au mois de novembre, une augmentation du coût de production unitaire du modèle BASICAL et une diminution du coût de production unitaire du modèle LUXUAL.

#### **Travail à faire :**

**Par la méthode des coûts complets et à l'aide de l'annexe 1, complétez l'annexe A pour déterminer le résultat analytique des deux produits.** (arrondir les calculs à 2 chiffres après la virgule)

#### **ANNEXE 1 : Informations de décembre N**

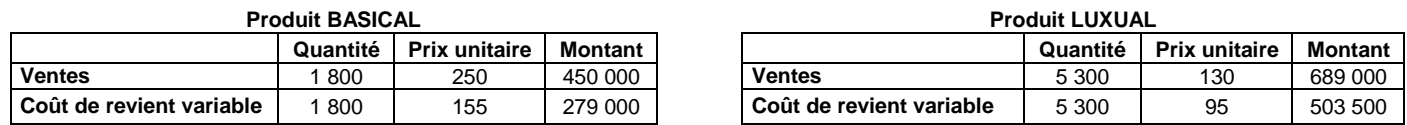

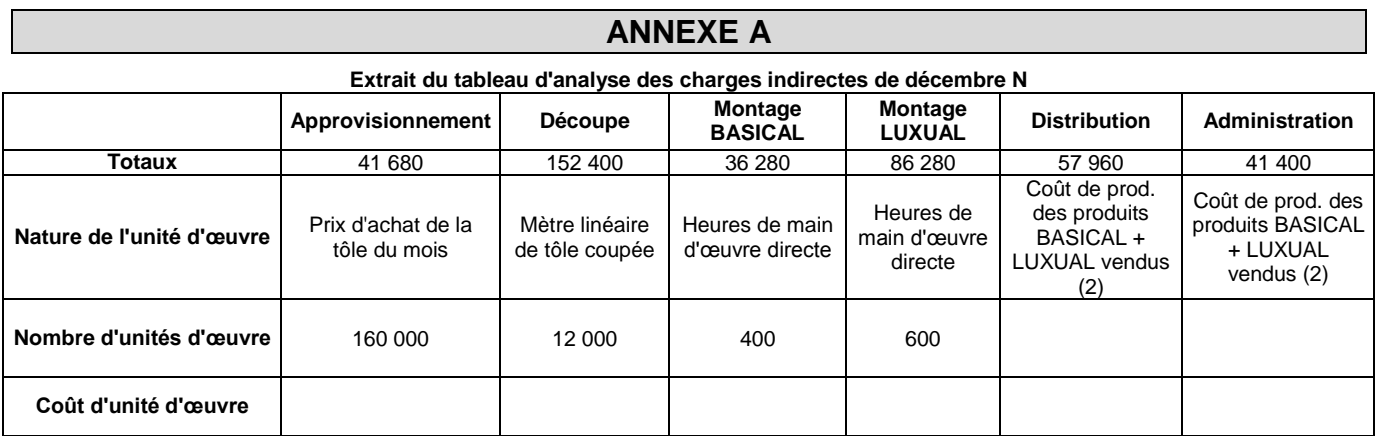

(2) Le coût de production des produits LUXUAL vendus (CPPV de LUXUAL) est de 514 000 €.

#### **Coût d'achat de la tôle du mois**

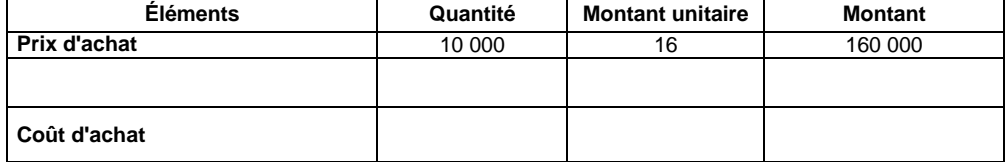

#### **Stock tôle (coût moyen pondéré)**

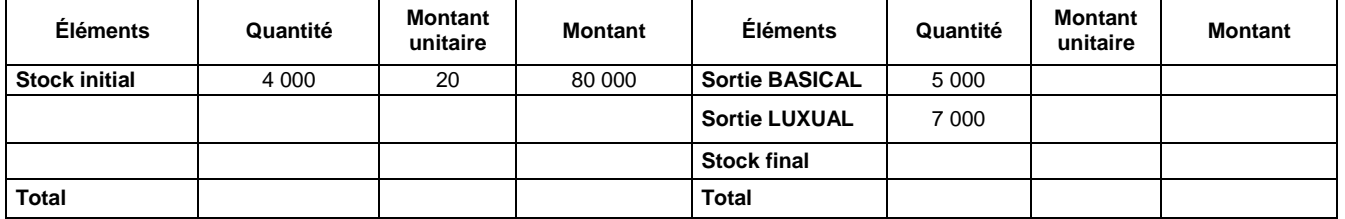

#### **Coût de production des produits BASICAL (1 500 unités fabriquées en décembre N)**

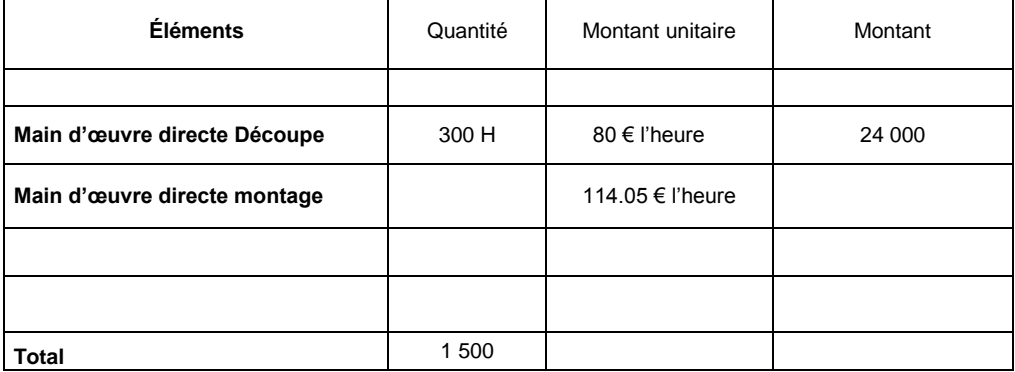

#### **Stock des produits BASICAL (coût moyen pondéré)**

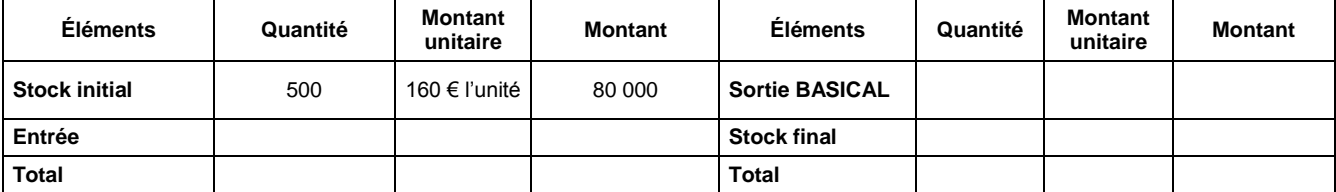

#### **Coût de revient des 1 800 BASICAL vendus**

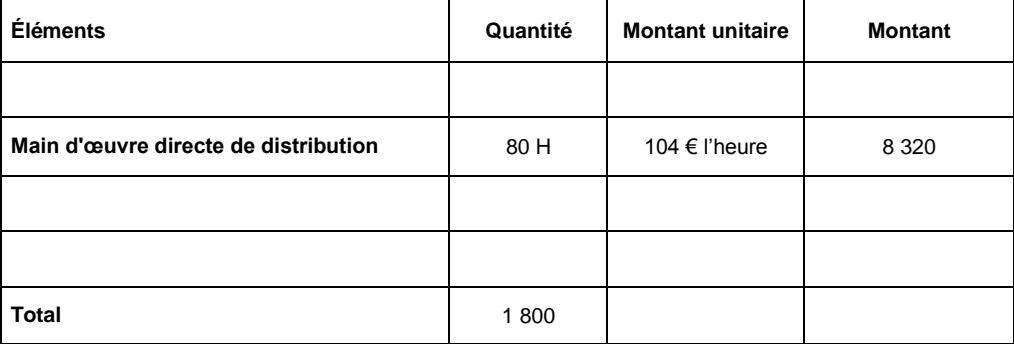

#### **Résultat analytique BASICAL**

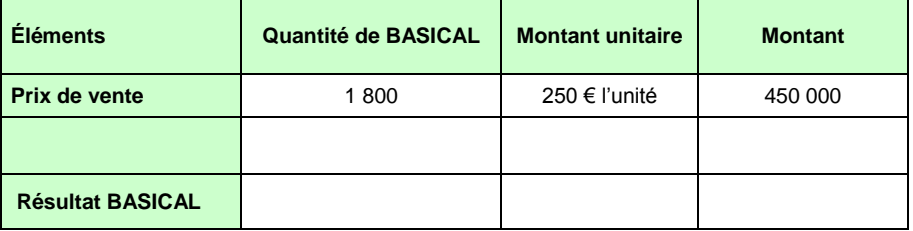

#### **Résultat total (BASICAL + LUXUAL) de décembre N**

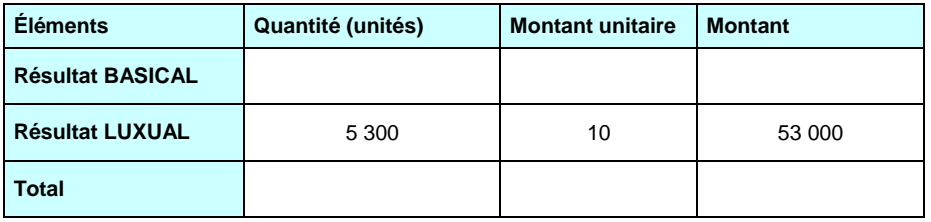

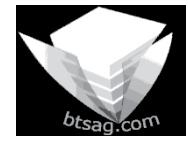

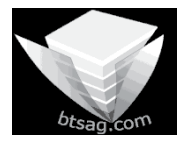

**Auteur** : C. Terrier[; mailto:webmaster@btsag.com](mailto:webmaster@btsag.com) **;** http://www.btsag.com **Utilisation:** Reproduction libre pour des formateurs dans un cadre pédagogique et non commercial

# **BTS AG 2005 GIFFARD – Mangalore (40')**

Avant de généraliser le lancement du Mangalore auprès des différentes cibles, Bruno GIFFARD souhaite comparer les prévisions de production de ce nouveau produit aux réalisations du mois d'avril 2005. D'éventuels dysfonctionnements liés à la production pourront ainsi être mis en évidence.

Il étudie les données chiffrées du mois d'avril 2005 et consulte Jean-Denis VINCENT, responsable de production. L'analyse des écarts favorables ou défavorables pour l'entreprise entre les prévisions et les réalisations va permettre d'en dégager les causes et d'y remédier.

- 1.2 Calculez les coûts réels, les coûts prévisionnels et les écarts constatés sur la production du Mangalore en avril 2005 sur l'annexe 5 (à rendre avec la copie).
- 1.3 À partir des travaux précédents, analysez et commentez l'origine de chacun de ces écarts.

#### ANNEXE 4 : DONNÉES CHIFFRÉES DES PRÉVISIONS / RÉALISATIONS ET DE LA PRODUCTION MANGALORE POUR AVRIL 2005

#### · PRÉVISIONS

Coût de production prévisionnel d'une bouteille de Mangalore de 70 centilitres

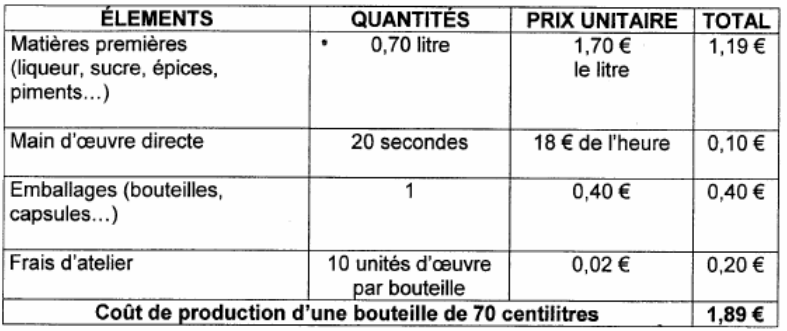

#### • RÉALISATIONS

La production, pour le mois d'avril, se chiffre à 3 000 bouteilles de Mangalors.

Vous trouverez ci-dessous l'état des charges réelles du mois d'avril affectées à la production du Mangalore :

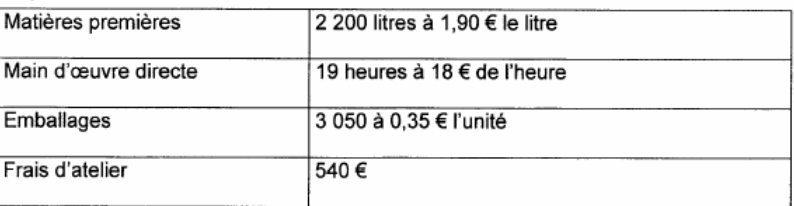

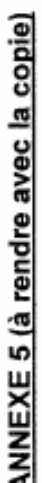

# CALCUL DES COÛTS ET ÉCARTS GLOBAUX SUR LA PRODUCTION DE MANGALORE - AVRIL 2005

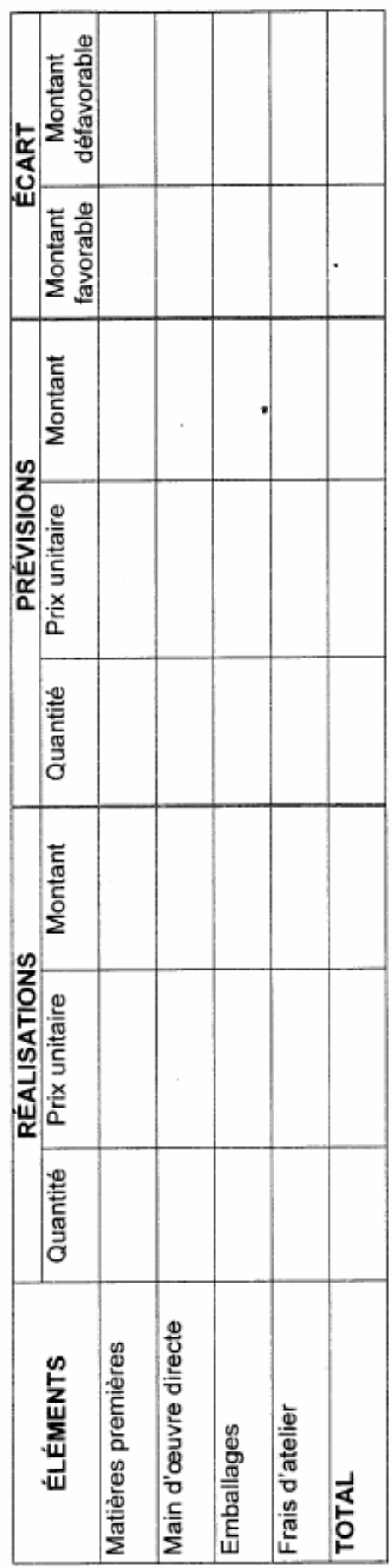

# ANALYSE DES ÉCARTS CONSTATÉS SUR LA PRODUCTION DE MANGAIORE - AVRIL 2005

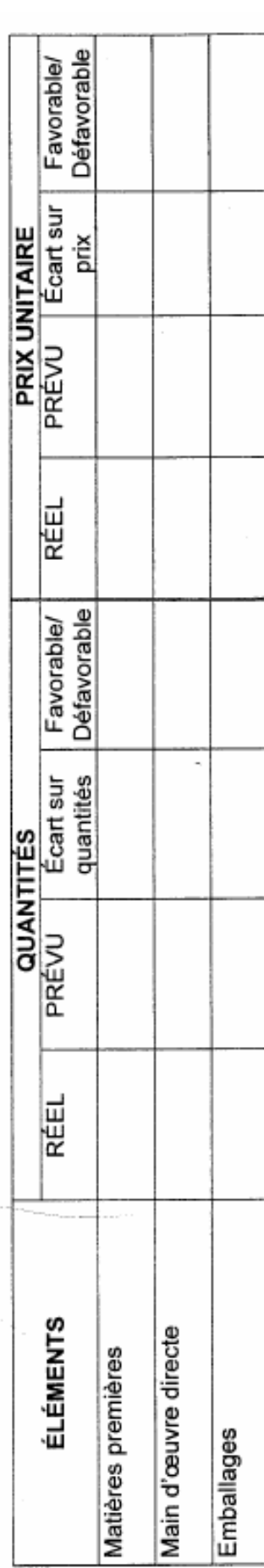

# **BTS AG Bleu Ardoise (2006)**

#### DOSSIER 2 : LANCEMENT D'UN NOUVEAU PRODUIT

Dans le cadre de sa politique de valorisation des rebus, BLEU ARDOISE souhaite lancer un nouveau produit : "la paillette d'ardoise".

La paillette est obtenue à partir du concassage (opération de broyage) des déchets d'ardoise et se présente sous la forme de petites écorces. Elle habille les parterres de fleurs, espaces verts, bacs à fleurs, etc...

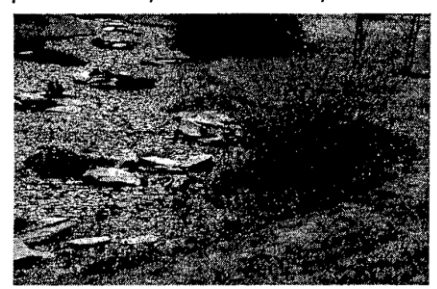

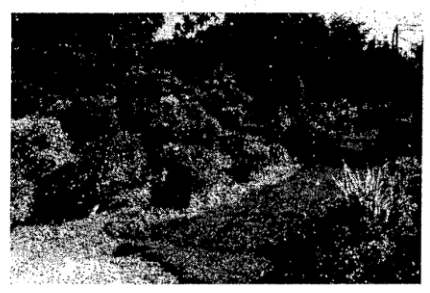

Paillettes d'ardoise "Big Bag" de 500 kg

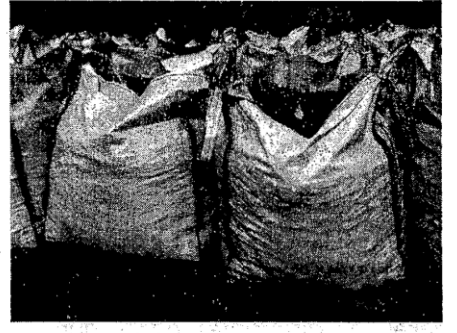

Paillettes d'ardoise Sac de 25 kg

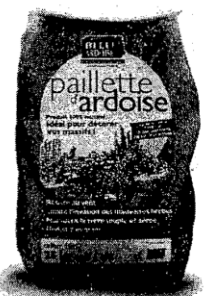

Afin de commercialiser ce produit, monsieur BARAISE vous demande de simuler le prix de vente hors taxes d'un sac de 25 kg et d'un "Big Bag" de 500 kg de paillettes d'ardoise en fonction du canal de distribution.

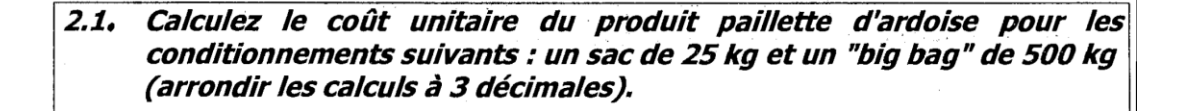

#### ANNEXE 6 : PROCÉDURE DE FABRICATION - ÉLÉMENTS DE CALCUL

Description du processus :

Les rebus de tranches d'ardoise sont déversés dans une broyeuse.

L'opération de broyage consiste à :

- concasser les rebus en petites écorces appelées paillettes
- ensacher celles-ci dans deux conditionnements : un sac de 25 kg ou un "big bag" de 500 kg.

Les investissements matériels générés par ce processus ont été réalisés par l'entreprise.

Même si le processus de broyage est automatisé, il nécessite une intervention humaine.

Au terme du processus de broyage, les sacs de paillettes de 25 kg sont enveloppés d'une housse afin de protéger le produit et faciliter son transport.

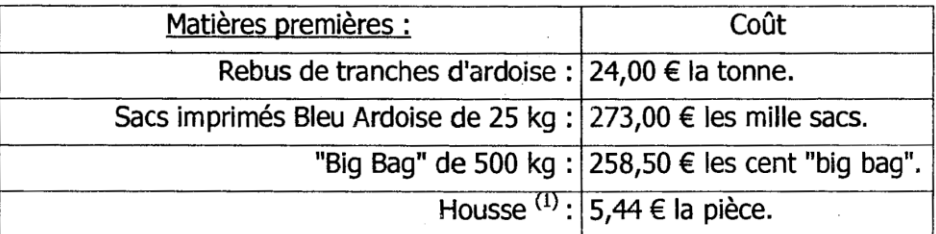

 $^{(1)}$  Une housse permet d'envelopper 40 sacs de 25 kg de paillettes.

#### Temps de fabrication:

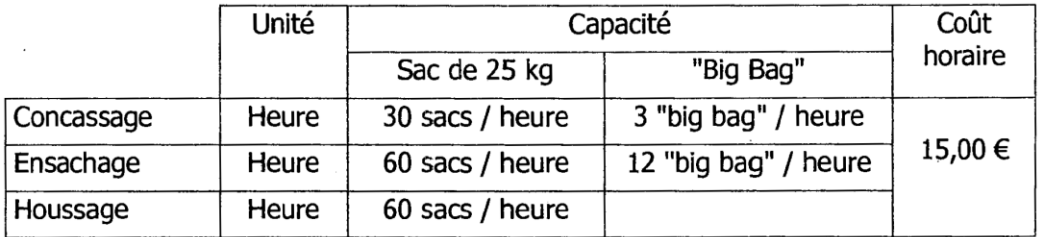

Charges fixes:

Les données chiffrées présentées correspondent à une activité mensuelle dite normale (type).

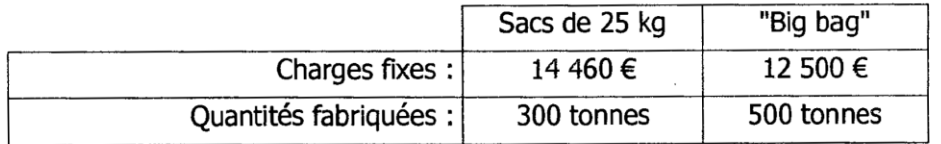

#### **ANNEXE 7 : CALCUL DU COÛT UNITAIRE DU SAC OU DU "BIG BAG" DE PAILLETTES**

# (À RENDRE AVEC LA COPIE)

 $\mathcal{L}_{\mathcal{A}}$ 

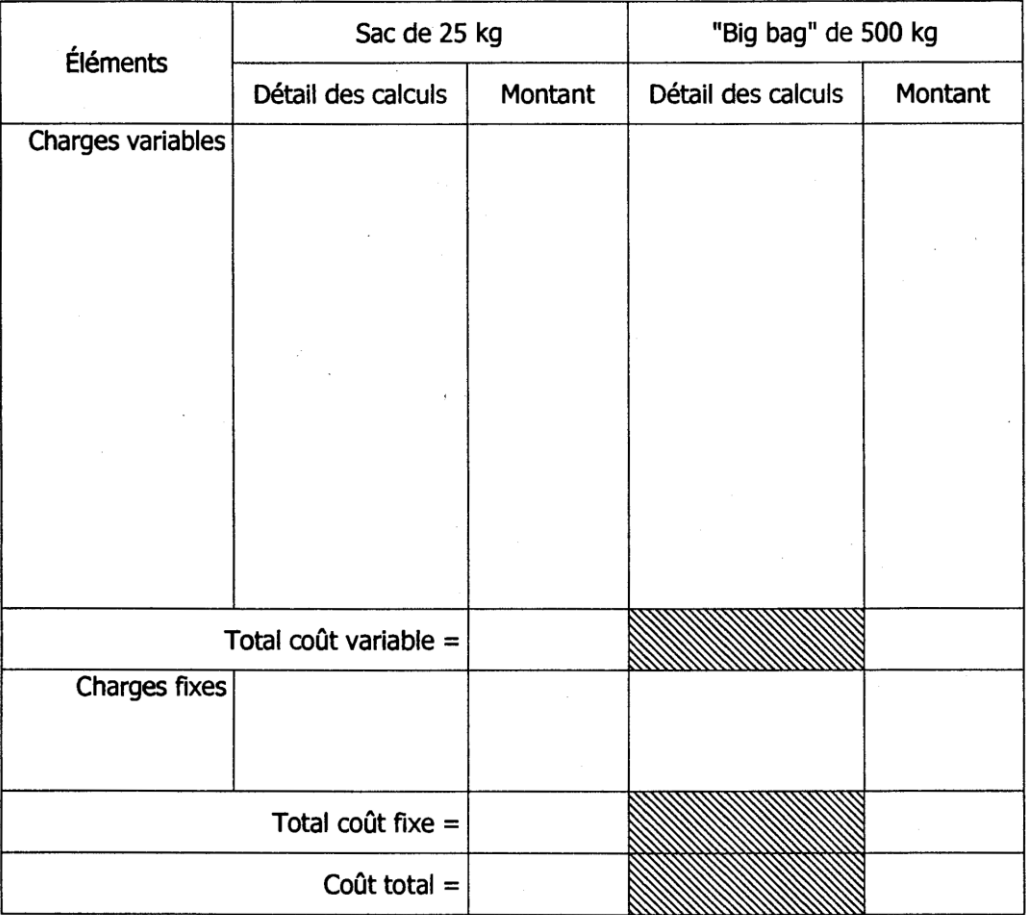